# 3D LUTの基礎と HDRでの活用 **.碰と DRでの活用**

2017年7月13日、14日 @アストロデザイン株式会社PRIVATE SHOW

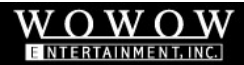

# 本セミナーの内容と目的

- 「色を変換する」とは?
- 色を変換する手段:計算式とLUTの2種の方法
- LUTとは何か: 1DLUT / 3DLUT
- LUTの精度:グリッド数、補間方法、ShaperLUT
- LUTのハンドリング
- HDRでの活用

下記の疑問に答えられるようになることを目標とします。

・LUTとはどんなものか。精度に与える要因は何か。使用にあたってどのような注意が必要か。 ・HDRで必要になる色変換はどのようなものがあるか。LUTはどのように活用すべきか。

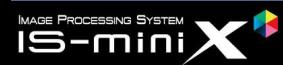

#### WonderLooK PRO<sup>+</sup>

WOWOW

戻る

# デモ用システム構成図

**デモ用システム構成図**<br>
WonderLook PRO<br>
WonderLook PRO<br>
ISS LUT送信<br>
USB<br>
USB<br>
IS-miniX<br>
IS-miniX<br>
IS-miniX<br>
IS-miniX<br>
IS-miniX<br>
IS-miniX<br>
IS-miniX<br>
IS-miniX<br>
IS-miniX<br>
IS-miniX<br>
IS-miniX<br>
IS-miniX<br>
IS-miniX<br>
IS-miniX<br>
IS-miniX<br>
IS-m <br>
IS-miniX<br>
26^3 三角錐補間<br>
→ イルクトに表示 HDMI2<br>
→ HDMI3<br>
→ LUT処理後<br>
HDMI3<br>
→ LUT処理後<br>
HDMI3<br>
→ LUT処理後<br>
→ LUT処理後<br>
→ LUT処理後 Teradek COLR<br>33^3 立方体補間<br>33^3 立方体補間 IS-miniX 26^3 三角錐補間 IS-miniX 静止画再生機 評価用画像 ダイレクトに表示 LUT処理後 LUT処理後 USB and the second control of the second control of the second control of the second control of the second control of the second control of the second control of the second control of the second control of the second contr 評価用画像 USB LUT送信 精成図<br>
USB LUT送信<br>
WiFi LUT送信<br>
IS-miniX<br>  $26^{\lambda}3 \equiv \hat{\mathcal{P}}^{\pm \hat{\mathcal{P}}}$ **ラステム構成図** HDMI3 HDMI1 HDMI2

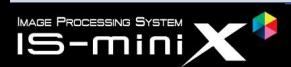

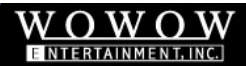

色を変換する

▪ 色を変換する目的は下記2種に分類できる。 を変換する<br>
Bを変換する目的は下記2種に分類できる。<br>
<sub>異なる色空間に変換する(色空間変換)</sub> 6をのも<br>
+Rec709/2.4 → Rec2020/HLG<br>
+LogC → SLOG3/SGAMUT3 +ホワイトバランス<br>
+TFAFを受き加えるわけではない。<br>
+CGRの表現ち法を容えているだけ。 80Rの表現な法を容えているだけ。

#### 異なる色空間に変換する(色空間変換)

- $\bullet$ Rec709/2.4  $\rightarrow$  Rec2020/HLG  $\bullet$   $\bullet$   $\overline{1}$
- - 色自体に変更を加えるわけではない。 RGBの表現方法を変えているだけ。 変換後も、映像としては同一。 比較的単純なものが多い。

# 色そのものを変換する(レンダリング) **いままの**<br>そそのものを変換する(レンダリング)<br>•カラコレ<br>•ホワイトバランス調整<br>•本格的グレーディング

- 
- •ホワイトバランス調整
- •本格的グレーディング

変換後は異なる映像となる。 かなり複雑な変換が含まれることもある。

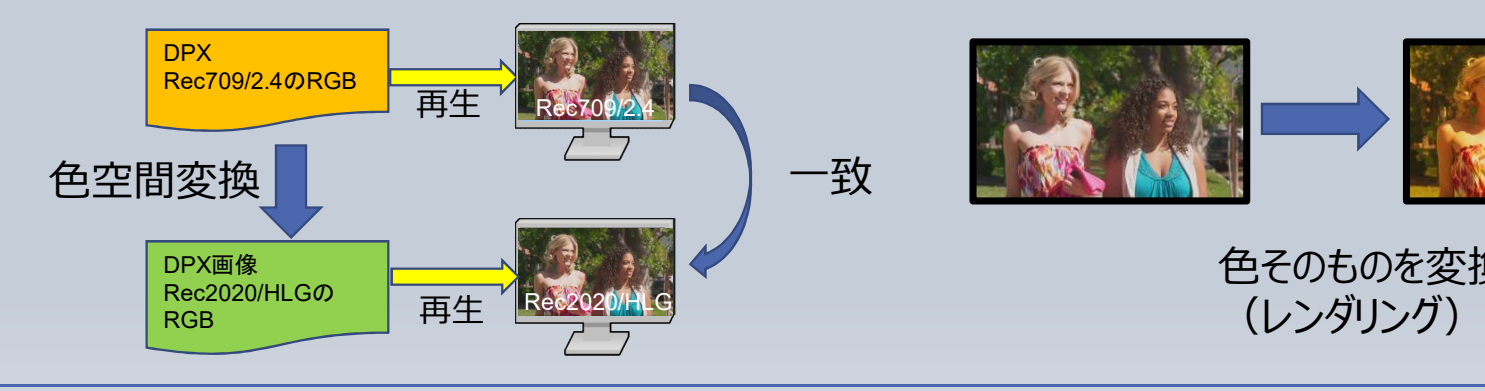

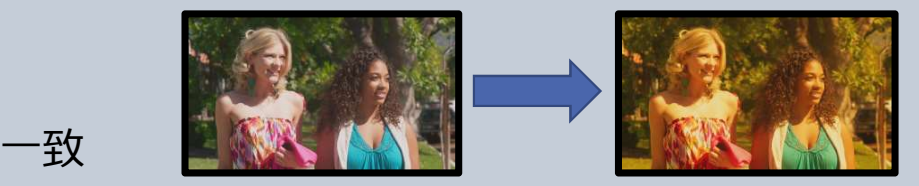

色そのものを変換

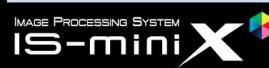

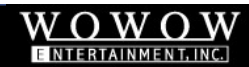

# ベースバンド映像の色をリアルタイムに変換する

- リアルタイムに色を変換するためには十分な高速性を確保する必要がある。
- 下記、2種の方法に分類できる。

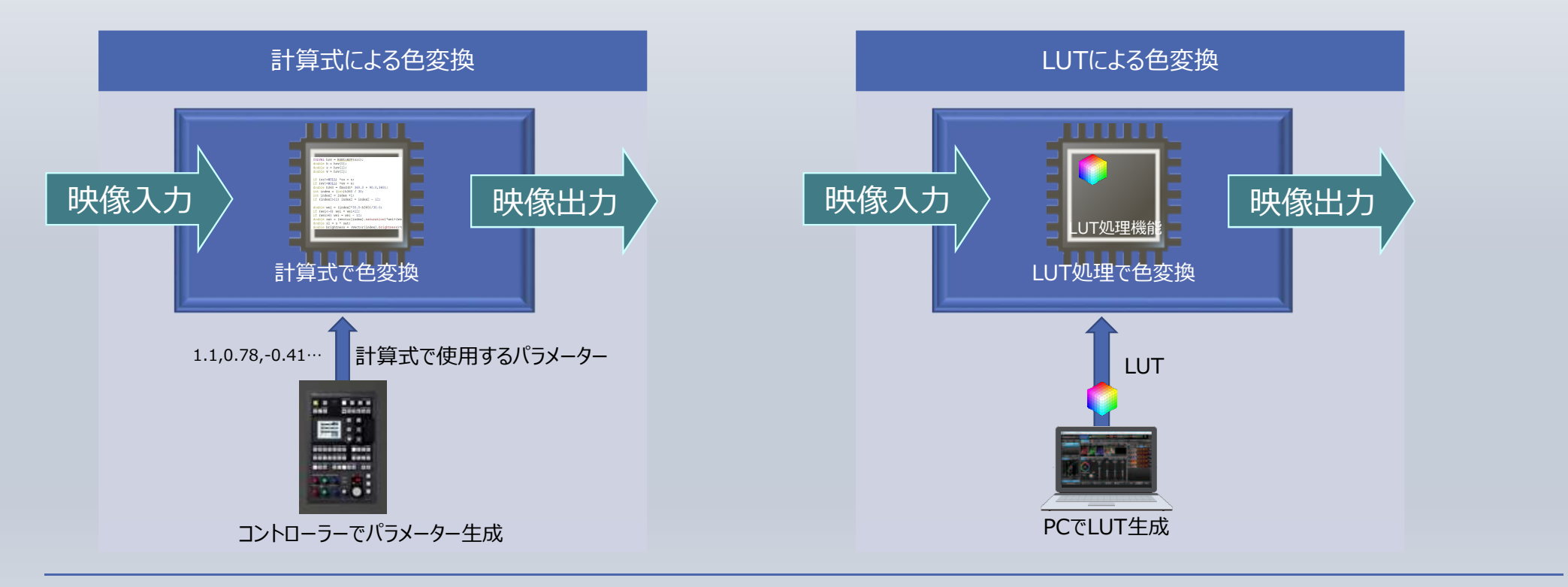

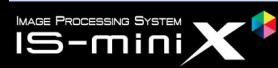

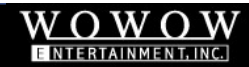

# 計算式による色変換

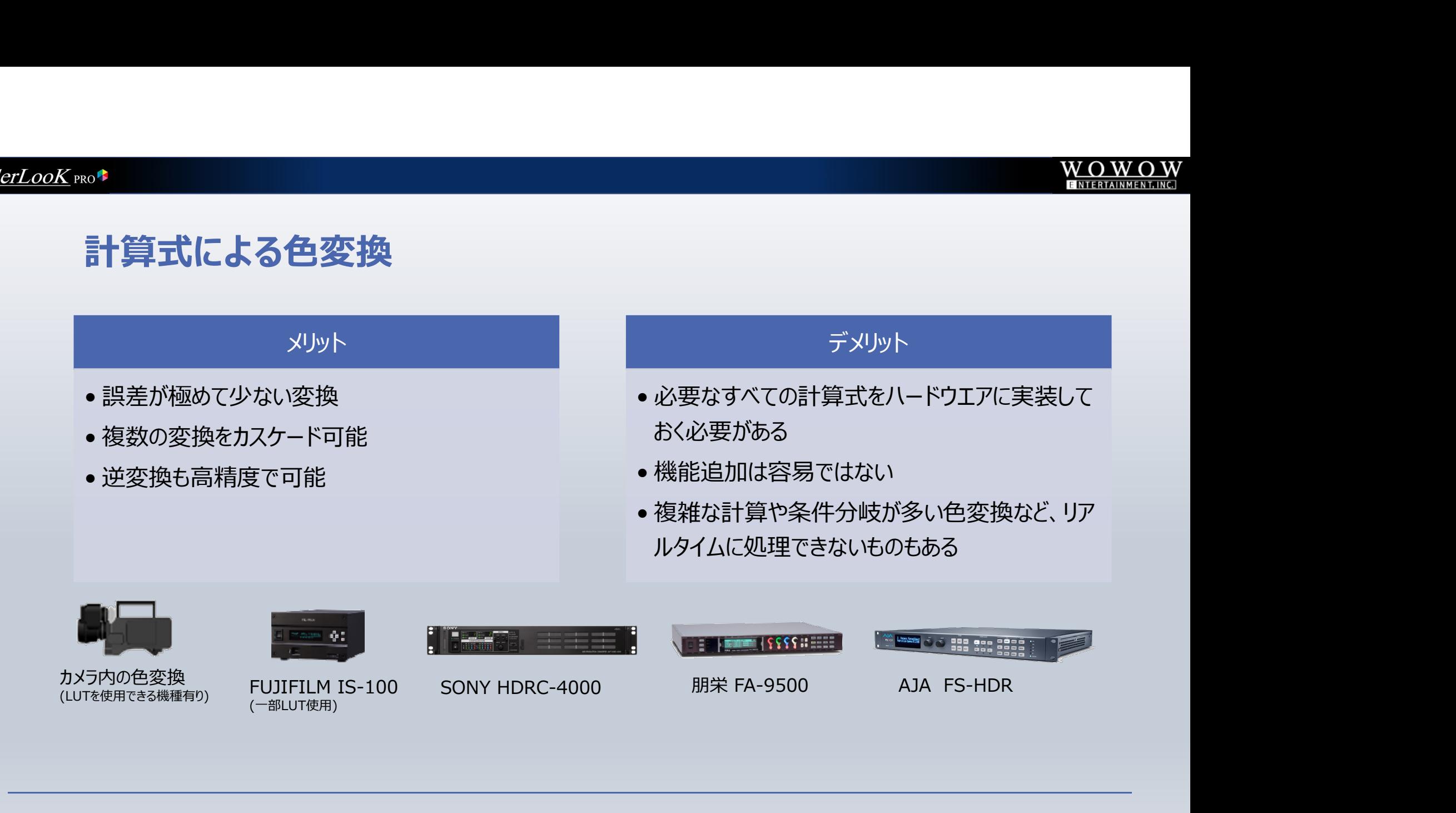

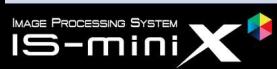

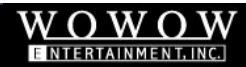

# LUTによる色変換

#### メリット

- ハードウエアの変更なしに、どんな色変換でも実 ● (補間する場合)誤差が必ず発生する \*\*<br>- メリット<br>- バードウエアの変更なしに、どんな色変換でも実<br>現可能(色変換の自由度高い) - イ補間する場合)誤差が必ず<br>- ジステム間互換性が高い(LUT交換による) - イ補間する場合)誤差が必ず<br>- ジステム間互換性が高い(LUT交換による) - インステム間互換性が高い(LUT交換による) - 複数の変換のカスケードは誤 \*\*<br>- ハードウエアの変更なしに、どんな色変換でも実<br>・ハードウエアの変更なしに、どんな色変換でも実<br>現可能(色変換の自由度高い) - イントリエイト成(更新)には必ずPCハ<br>・どんな複雑な色変換も処理時間一定 - イントリエイト成(更新)には必ずPCハ<br>・システム間互換性が高い(LUT交換による) - 複数の変換のカスケードは誤差を蓄<br>・システム間互換性が高い(LUT交換による) - 逆変換は不可、または大幅に精度
- 
- 

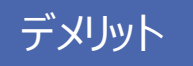

- 
- 現可能(色変換の自由度高い) インスティング インター しして作成 (更新)には必ずPC/ソフトウエア • (補間する場合)誤差が必ず発生する  **マスティスの<br>デメリット<br>• (補間する場合)誤差が必ず発生する<br>• LUT作成(更新)には必ずPC/ソフトウエアが必要<br>\* 複数の変換のカスケードは誤差を蓄積** が必要 しんしょう しんしょう しんしょう しんしょう **WOWOW**<br>- デメリット<br>- (補間する場合)**誤差が必ず発生**する<br>- LUT作成(更新)には必ず**PC/ソフトウエアが必要**<br>あている要<br><br>を複数の変換のカスケードは誤差を蓄積<br>- 逆変換は不可、または大幅に精度劣化
	-
	- 逆変換は不可、または大幅に精度劣化

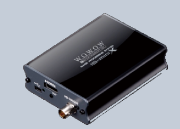

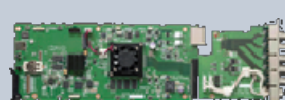

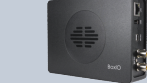

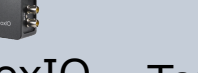

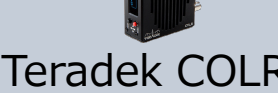

メリット<br>• ハードウエアの変更なしに、どんな色変換でも実<br>現可能(色変換の自由度高い)<br>• どんな複雑な色変換も処理時間一定 が必要<br>• システム間互換性が高い(LUT交換による) • 複数の変換のカスケードは誤差を蓄積<br>• システム間互換性が高い(LUT交換による) • 複数の変換のカスケードは誤差を蓄積<br>• 逆変換は不可、または大幅に精度劣化<br>IS-miniX ASTRO SB-4024 FSI BoxIO Teradek CO LUTを活用するには、デメリットに留意 し、誤差が許容範囲以下になるような ワークフローを設計する必要がある。

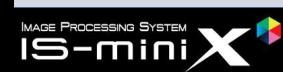

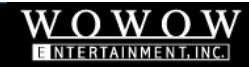

# 計算式をハードウエアに実装可能な色変換

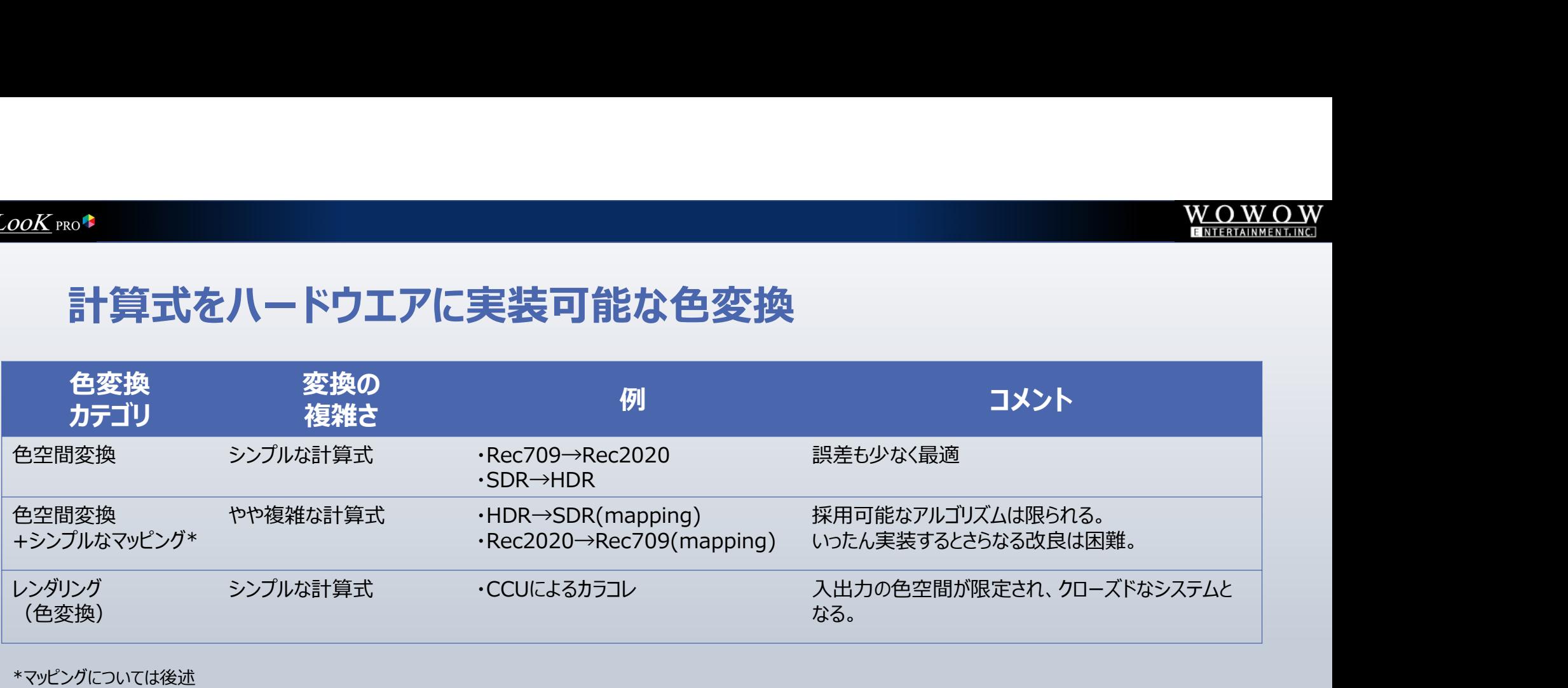

\*マッピングについては後述

・特定用途で機能拡張の必要性がなく、計算式で実装可能な色変換は、計算式によるハードウエア化が 適している。 ・外部からパラメーターを供給するシステムも可能だが、クローズドなシステムとなってしまう。(汎用性なし)

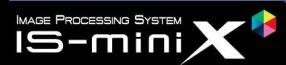

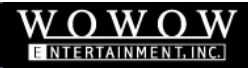

# 計算式では実装が難しい色変換:3DLUTでのみ実現可能

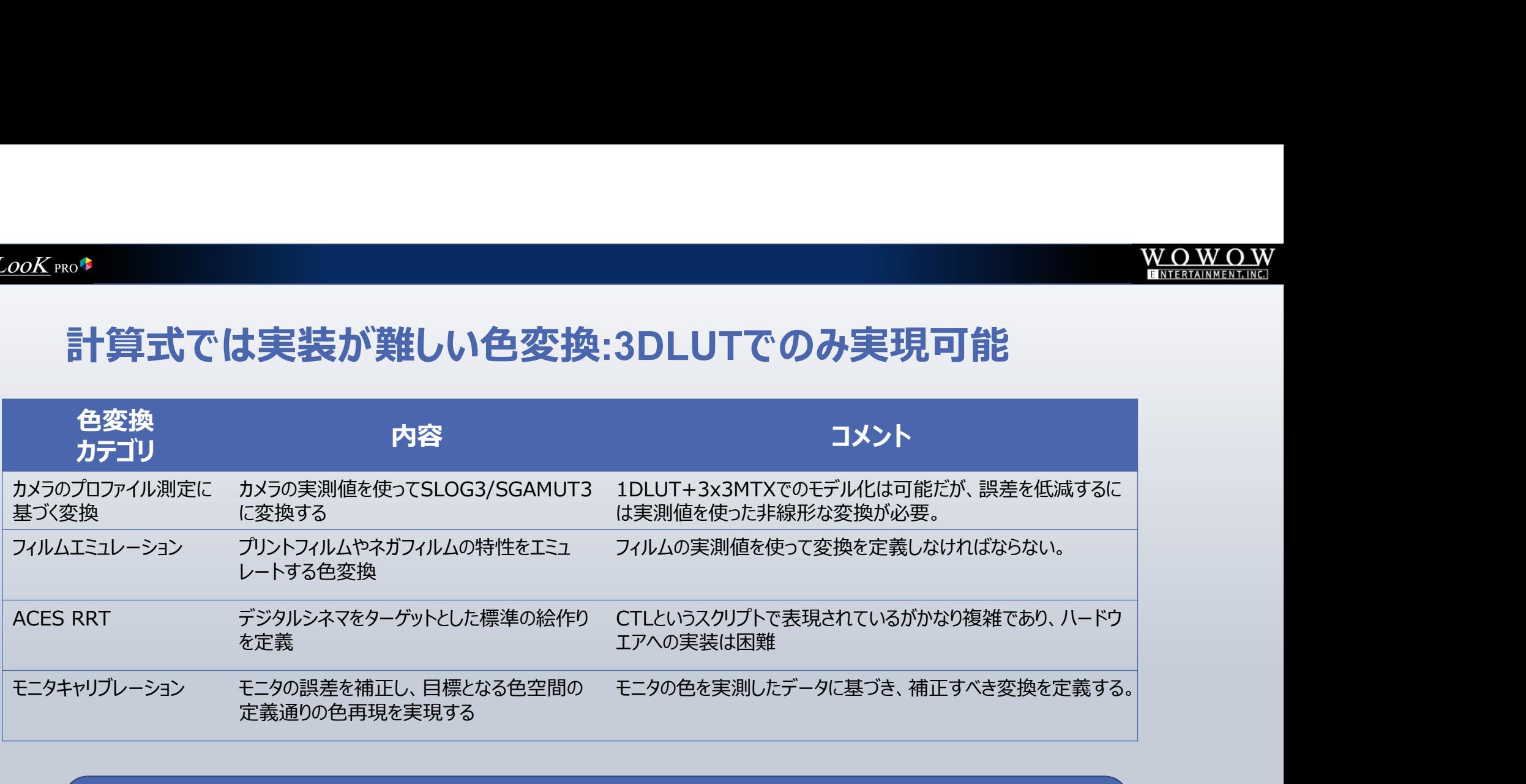

・上記の変換は事実上3DLUTでしか実現できない。 ・LUTをパラメーター化することで完全な汎用システムとなる。 ・LUT処理は欠点があり注意が必要な部分もあるが、うまく活用することで柔軟なワークフローを構築で きる。

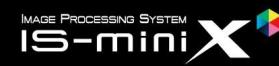

# LUTとは何か

LUTの基礎について考える

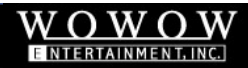

## LUTの定義

・LUT(Look up Table) そのものは、入力の数値と出力の数値の対応関係を一覧表にしたもの ・色変換で使用されるLUTには、いくつかのルールがある

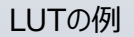

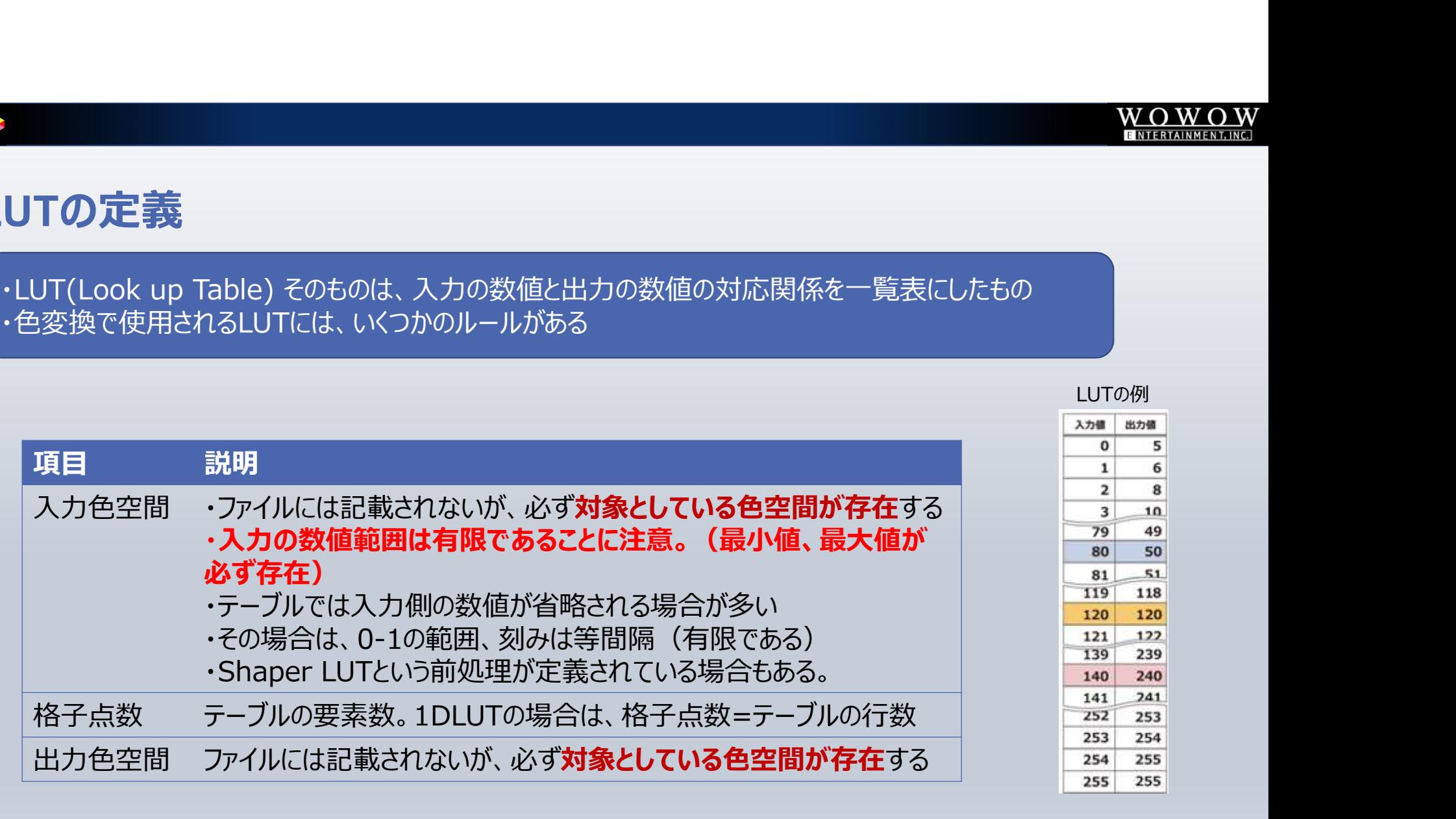

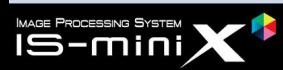

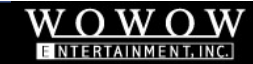

# 1DLUT(1次元LUT)で表現できること

【入出力色空間】 8bitのsRGB(0-255の整数):格子点数256

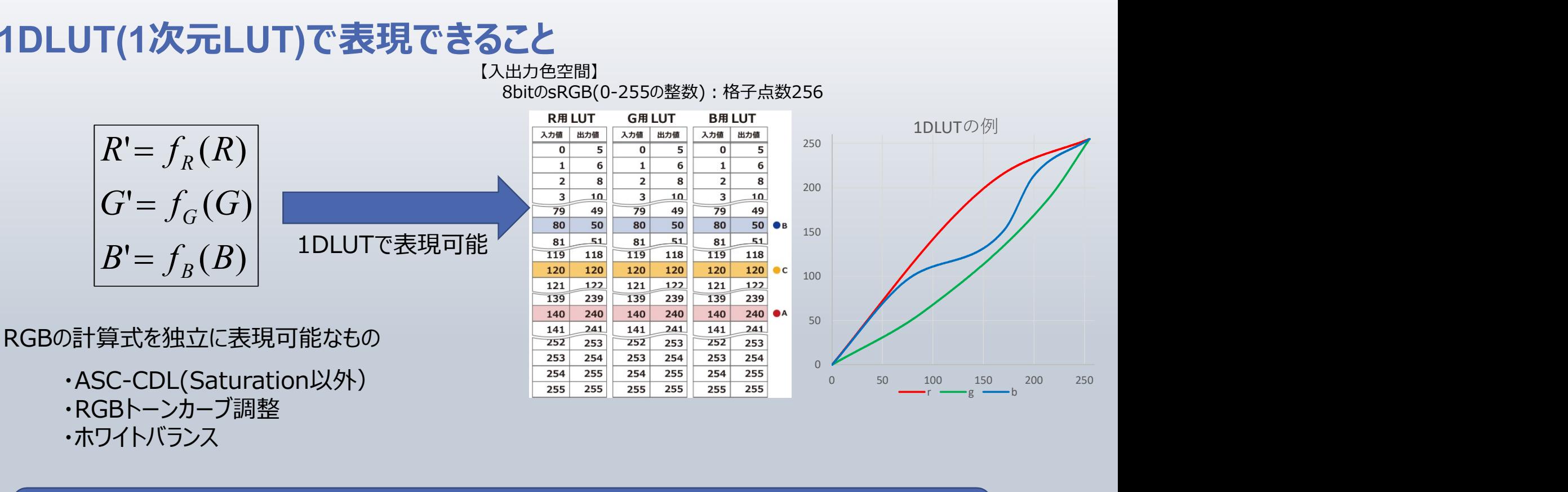

・出現可能性のある入力範囲をすべてカバーしておく必要がある (上記例だと0~255) ・RGBそれぞれ異なるテーブル(1DLUT)を用いることができる

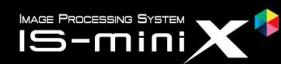

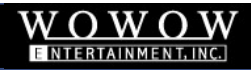

# 3DLUTでしか表現できないこと

 $(R', G', B') = f(R, G, B)$ 

#### RGBの計算式が分離できない場合

 $B' = \alpha (0.2627R + 0.6780G + 0.0593B)^{\gamma - 1}B + \beta$  $G' = \alpha (0.2627R + 0.6780G + 0.0593B)^{r-1}G + \beta$  $R' = \alpha (0.2627R + 0.6780G + 0.0593B)^{\gamma - 1}R + \beta$ 

上記はHLGのOOTFの一部の計算式 R,G,Bが分離できず、1DLUTでは表現できない R'を求めるためには、R,G,B全てが必要

・RGB3つの値をセットで入力して、初めてRGB3つの出力が得られるテーブル ・R,GまたはBの単独の入力はできない。

【入出力色空間】 8bitのsRGB(0-255の整数)

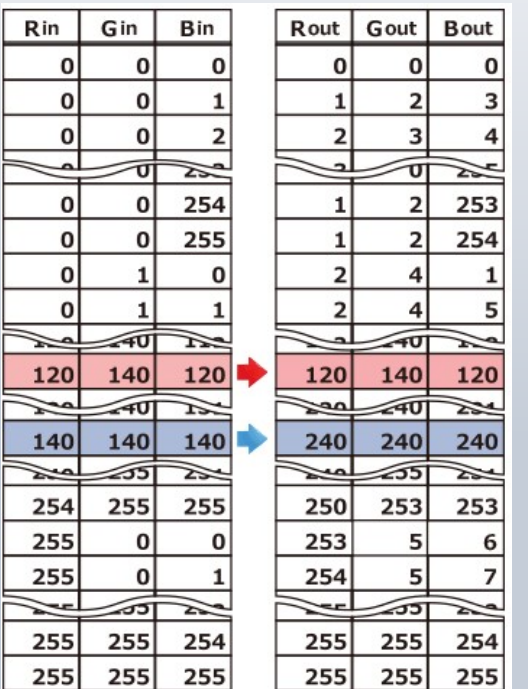

格子点数は256

テーブルの行数は256x256x256 = 16,777,216行!

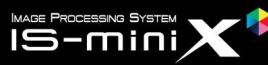

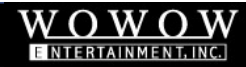

# 2DLUTで確認する (RとGのみで色が表せる世界)

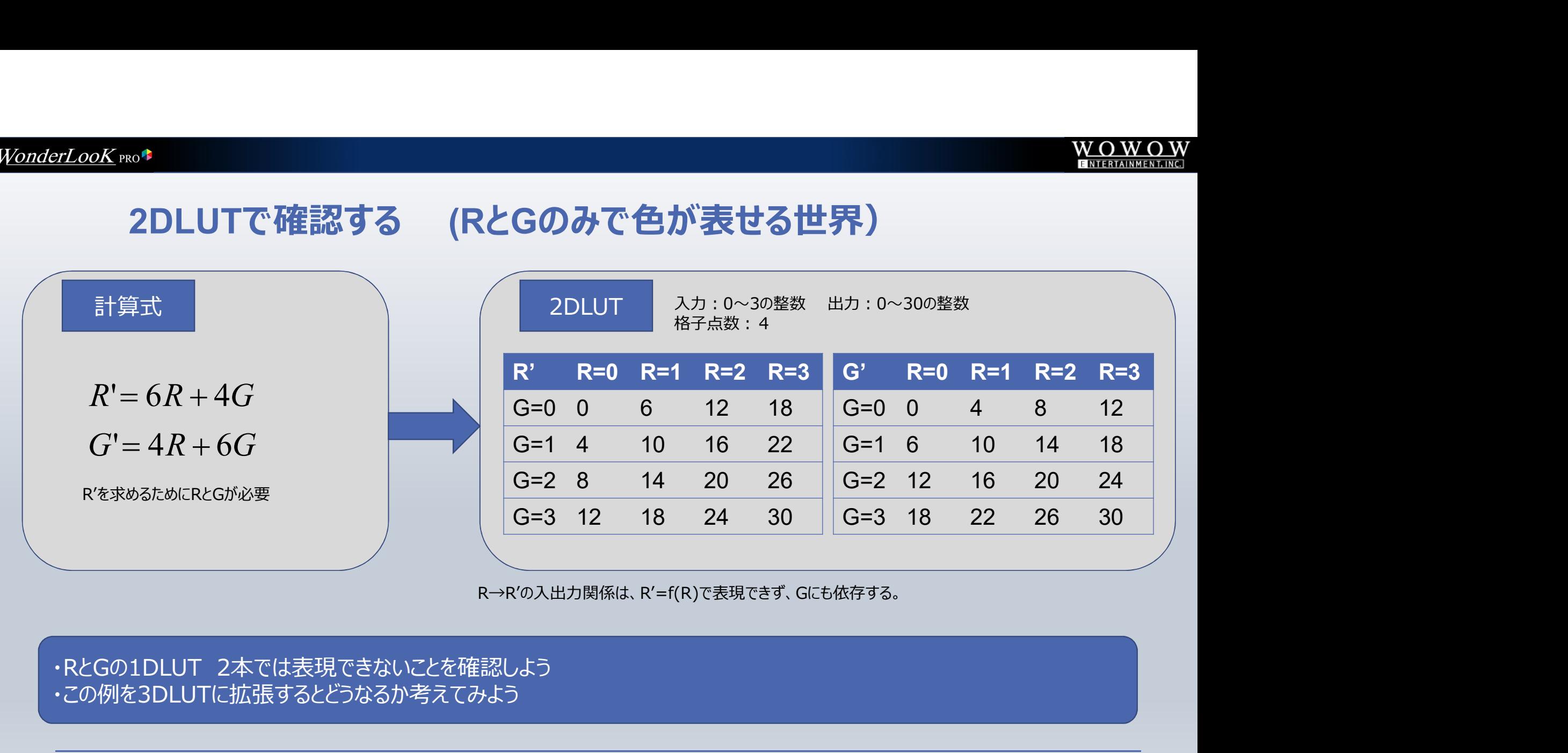

R→R'の入出力関係は、R'=f(R)で表現できず、Gにも依存する。

# ・この例を3DLUTに拡張するとどうなるか考えてみよう

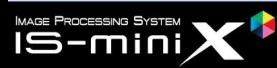

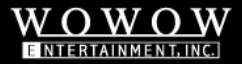

# 3DLUTは巨大

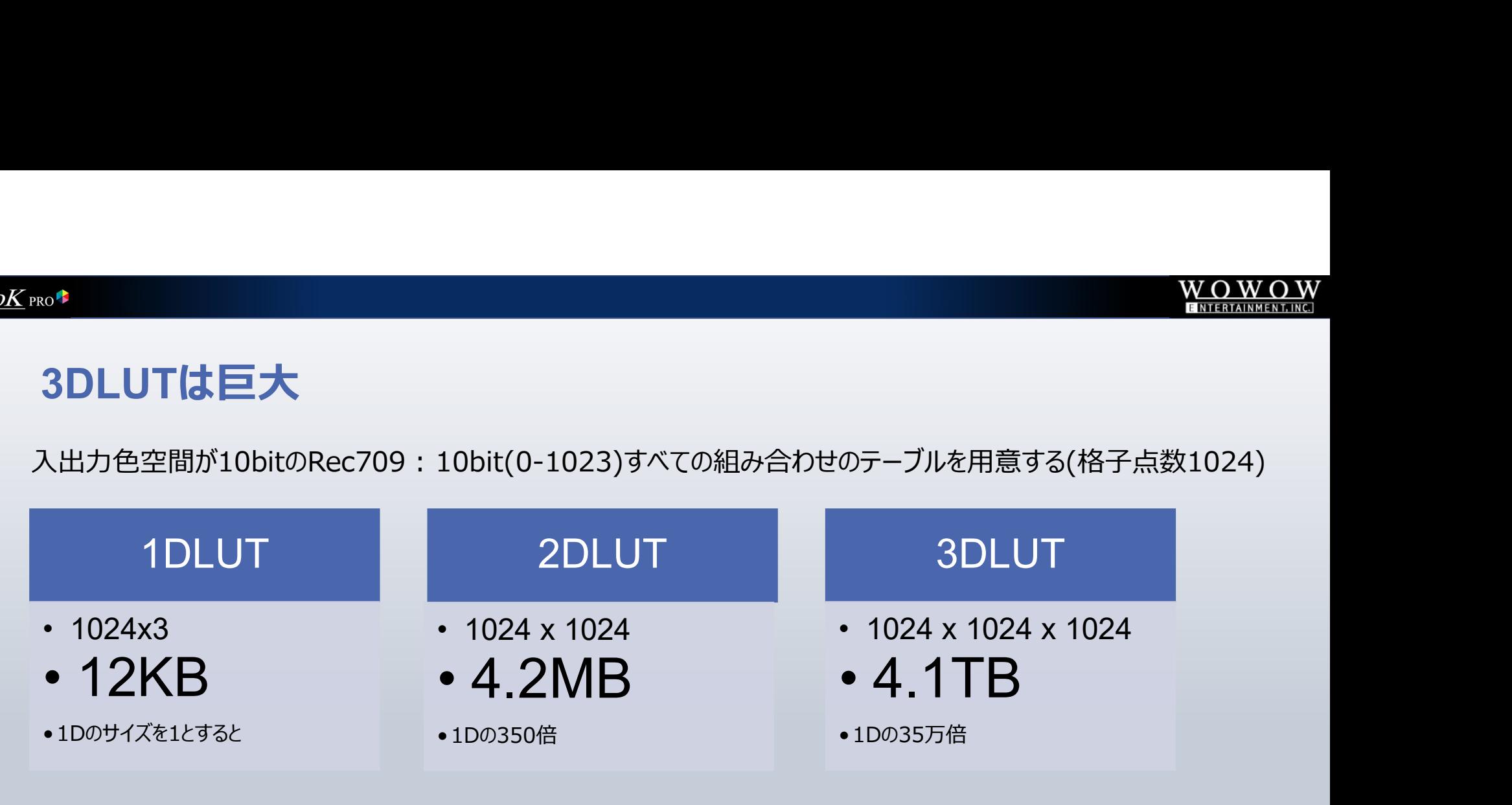

・3DLUTですべての組み合わせのテーブルを準備することは事実上不可能 ・10bit整数でなく浮動小数点入力の場合、そもそもすべての組み合わせ自体存在しない

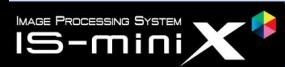

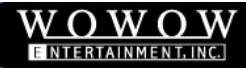

# 3DLUTは間引いたテーブルを補間して使う

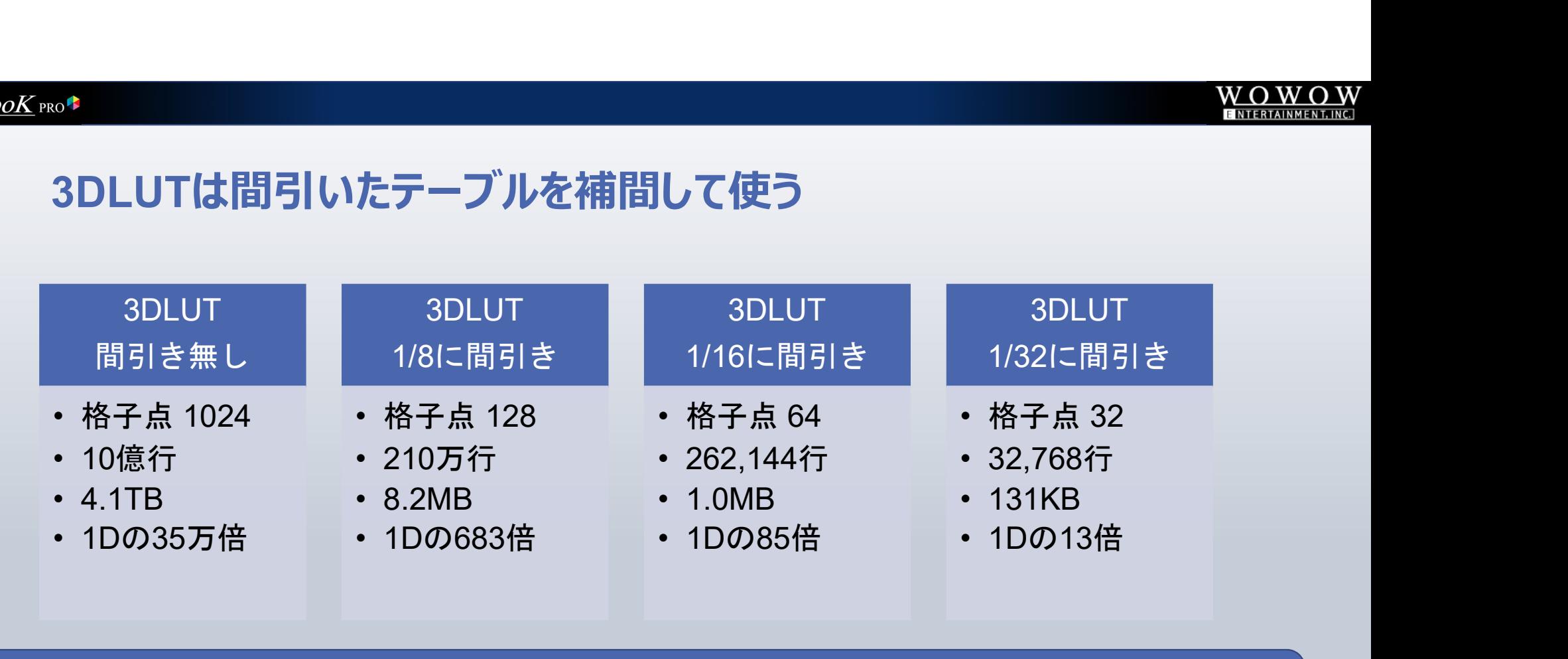

・間引きによるサイズ削減効果は絶大。 ・格子点数64ぐらいであれば、ハードウエアやソフトウエアでも取り扱うことが現実的なサイズとなる

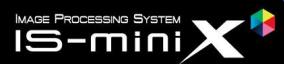

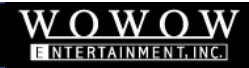

# 間引きの例を見てみよう

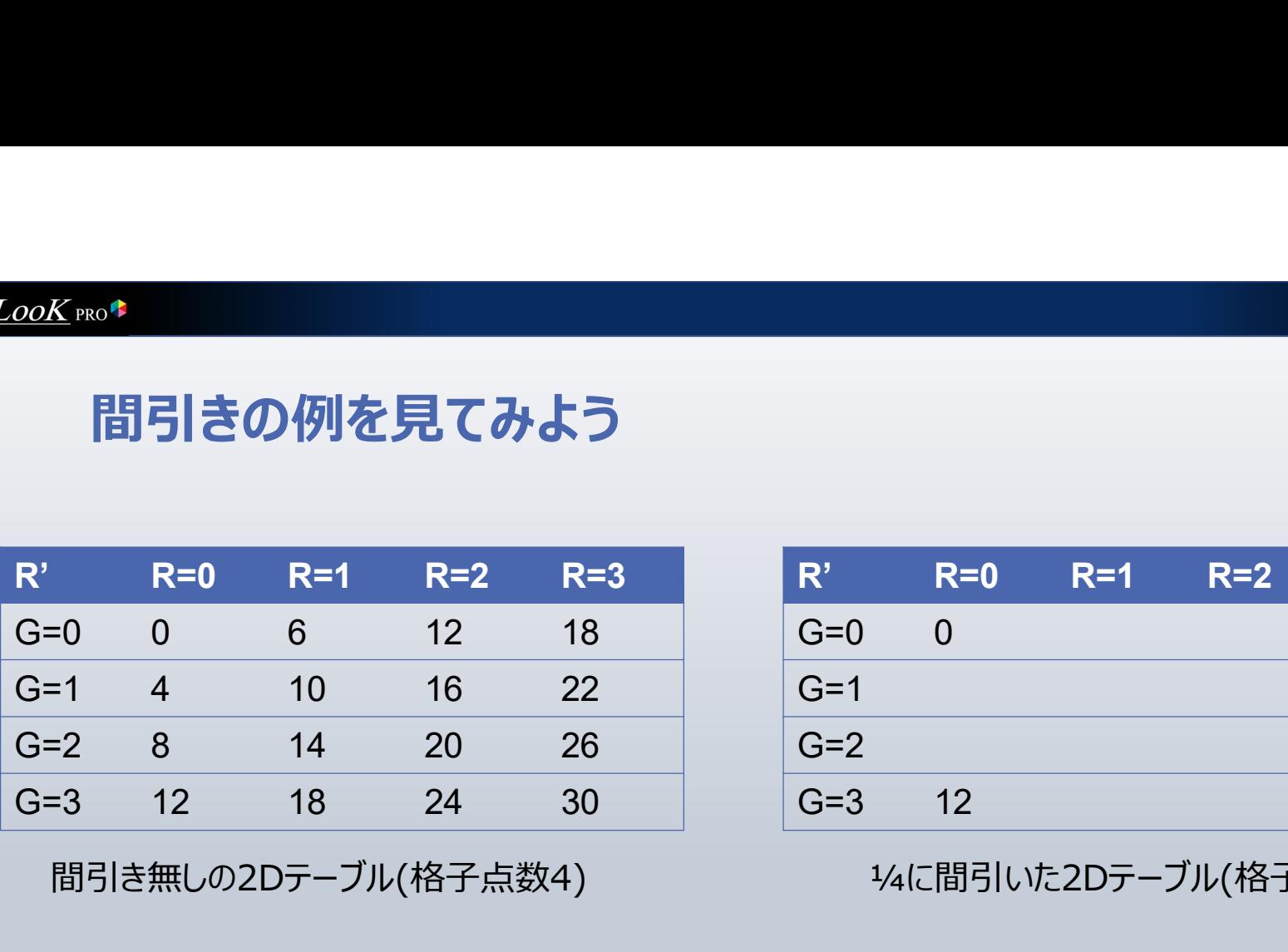

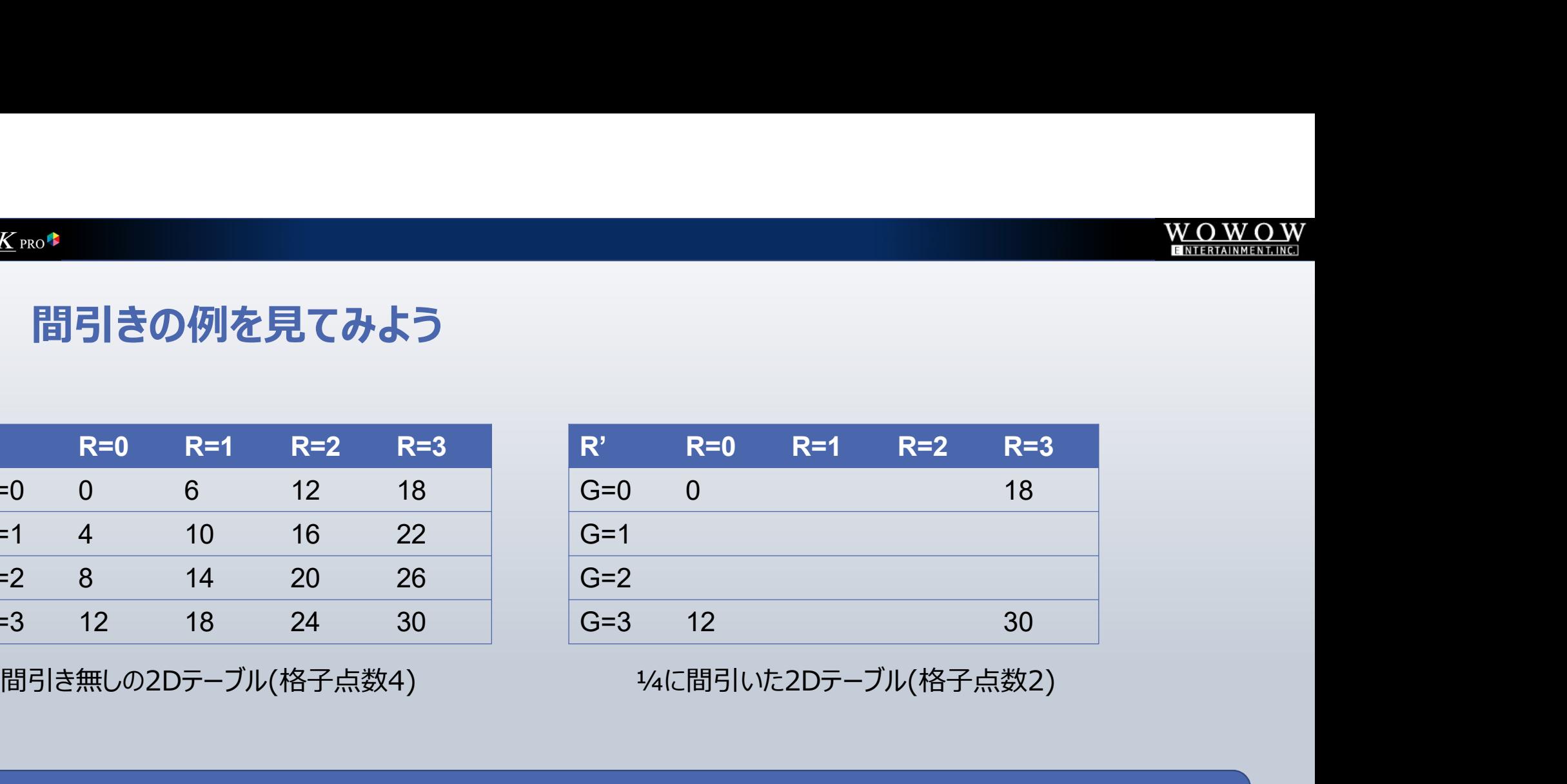

・データ量は4/16=1/4に削減できた。 ・実際に使用するときに、空欄の値を推定しなければならない。→「補間」により推定を行う。

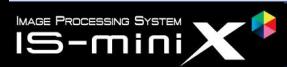

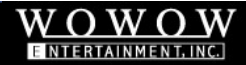

# 補間アルゴリズムによる違い

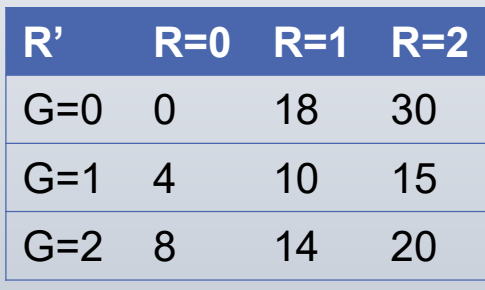

間引き無しの2Dテーブル

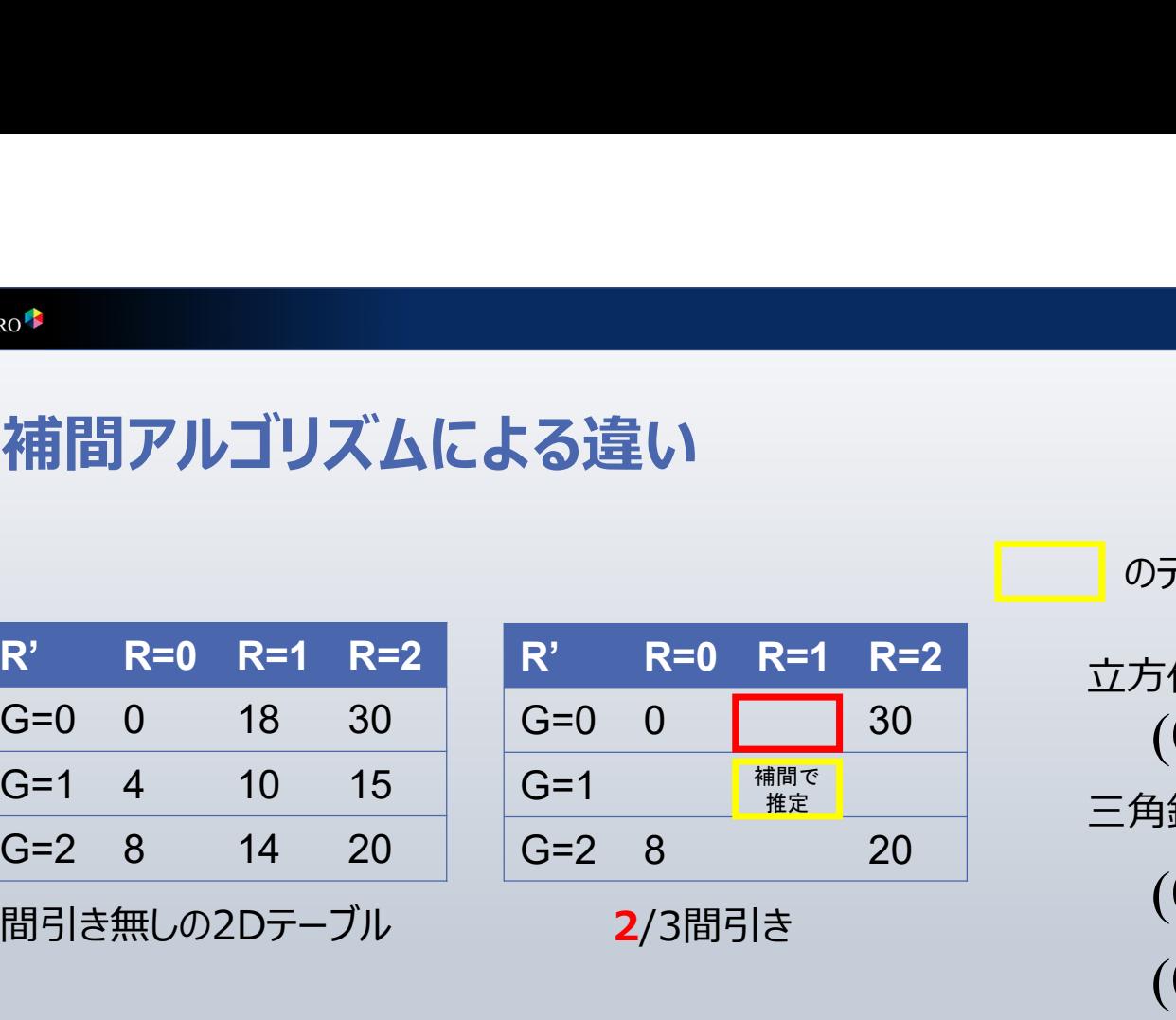

のデータを推定してみる

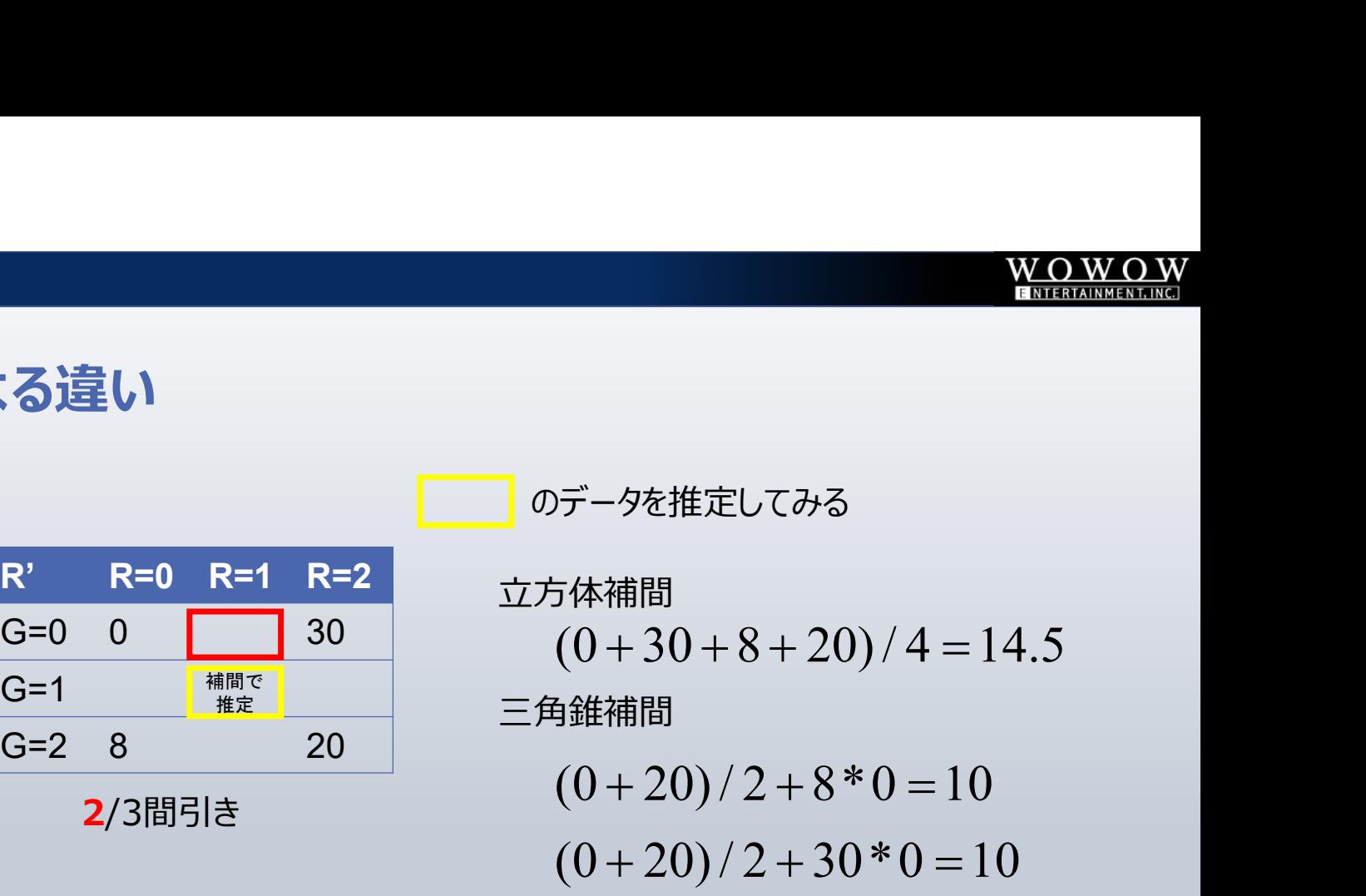

・補間アルゴリズムにより結果が異なる。

- ・三角錐補間の方が軸外の極端な画素の影響を受けにくい
- ・R=1,G=0の画素はどうやっても推定不可能。入力側の端の色は補間誤差が出やすい。

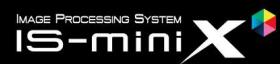

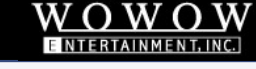

# 格子点の数と補間アルゴリズムによる結果の比較(デモ)

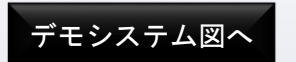

- 使用した変換
	- Rec2020/ST-2084からSDRのRec709/2.4
- 格子点数の比較
	- 計算(正解値)、立方体補間で17^3、33^3、65^3、129^3
- 補間アルゴリズムの比較
	- IS-miniの三角錐補間(26^3)と立方体補間の各格子点数の比較

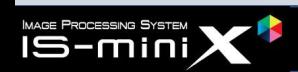

#### WonderLooK PRO<sup>+</sup>

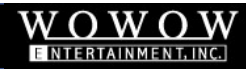

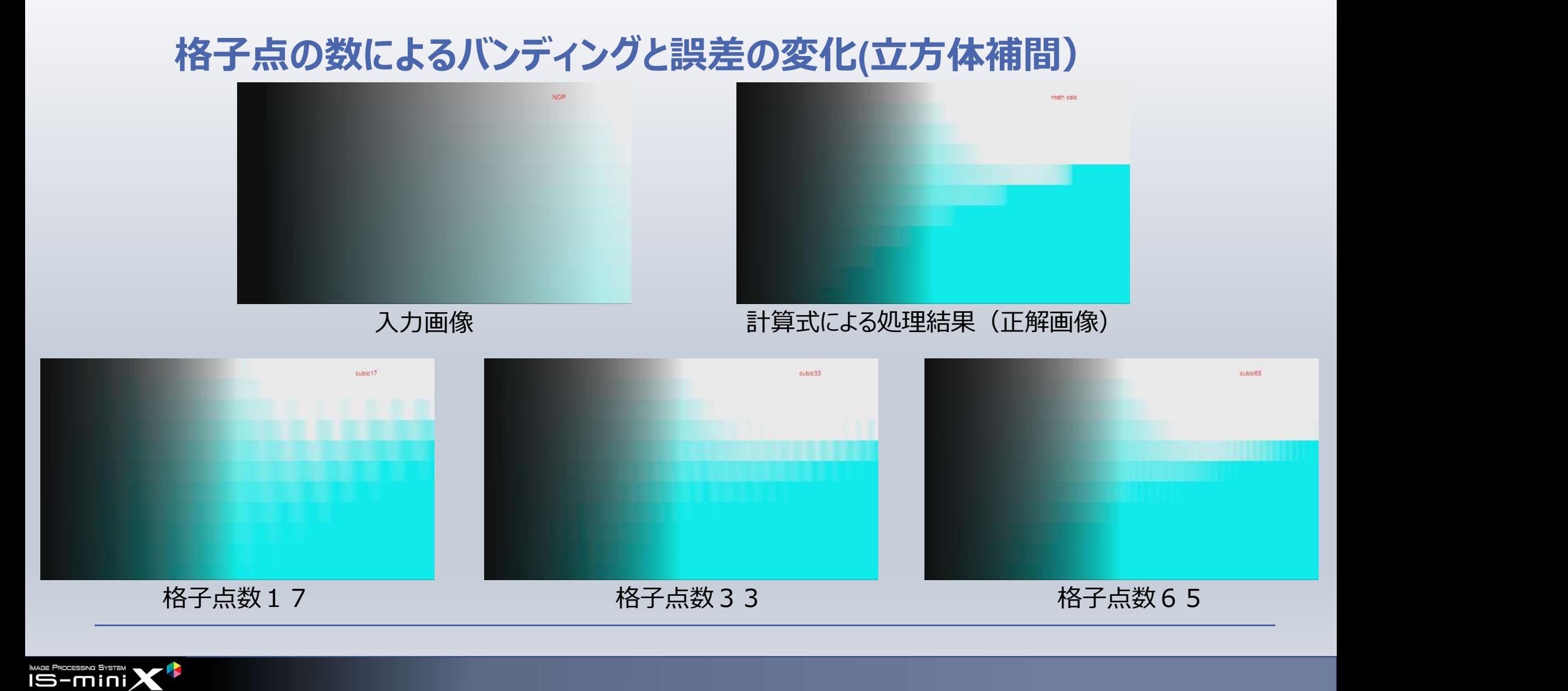

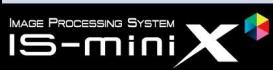

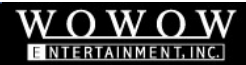

# 格子点の数によるバンディングと誤差の変化(立方体補間)

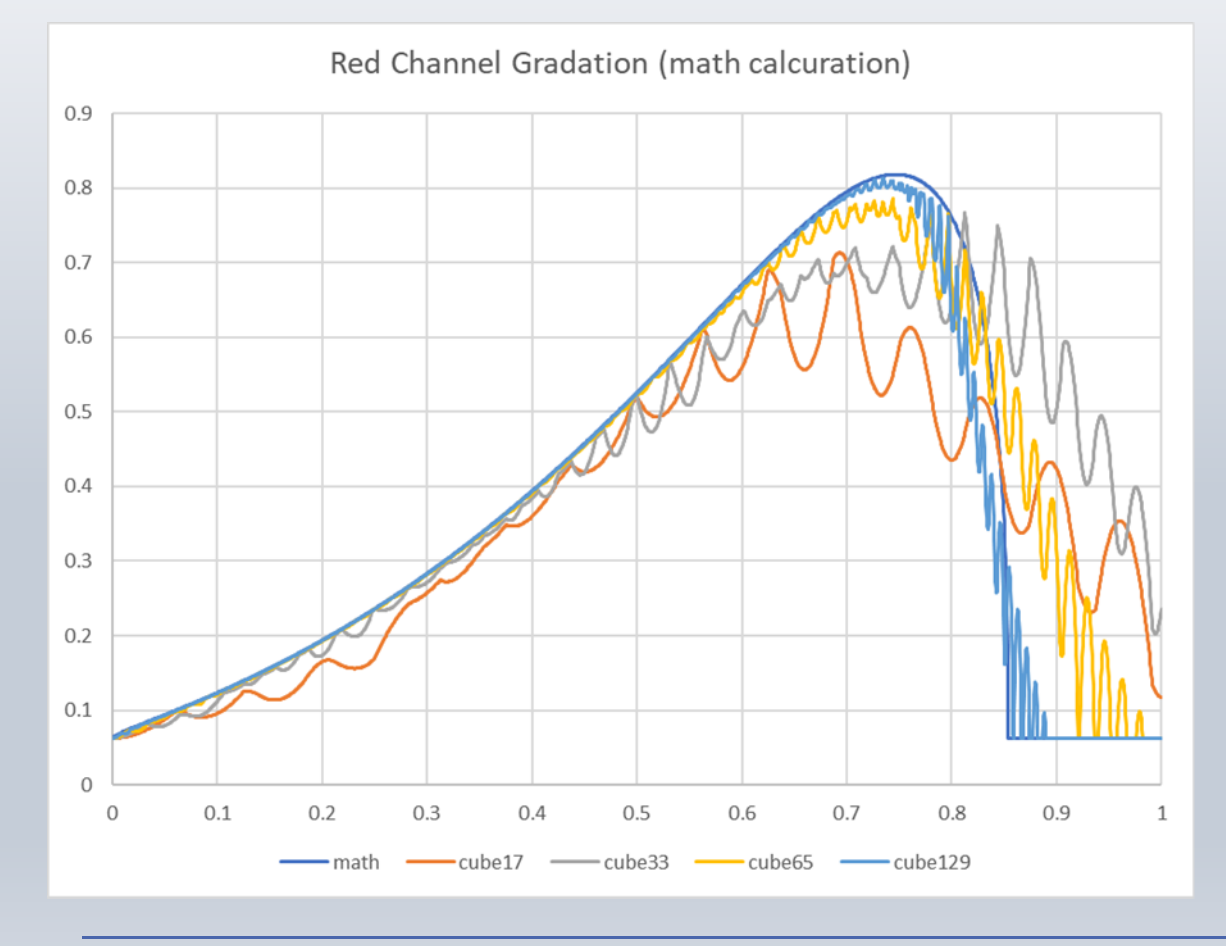

- 格子点の数を増やすとバンディングの 振幅が小さく、周波数が高くなり、映 像としては目立ちにくくなる。最大の 129でもゼロにはならない。
- 計算との誤差も格子点の数で大きく 変化。129でも若干の誤差は残る。

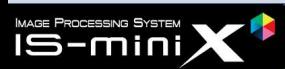

#### WonderLooK PRO<sup>+</sup>

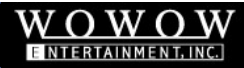

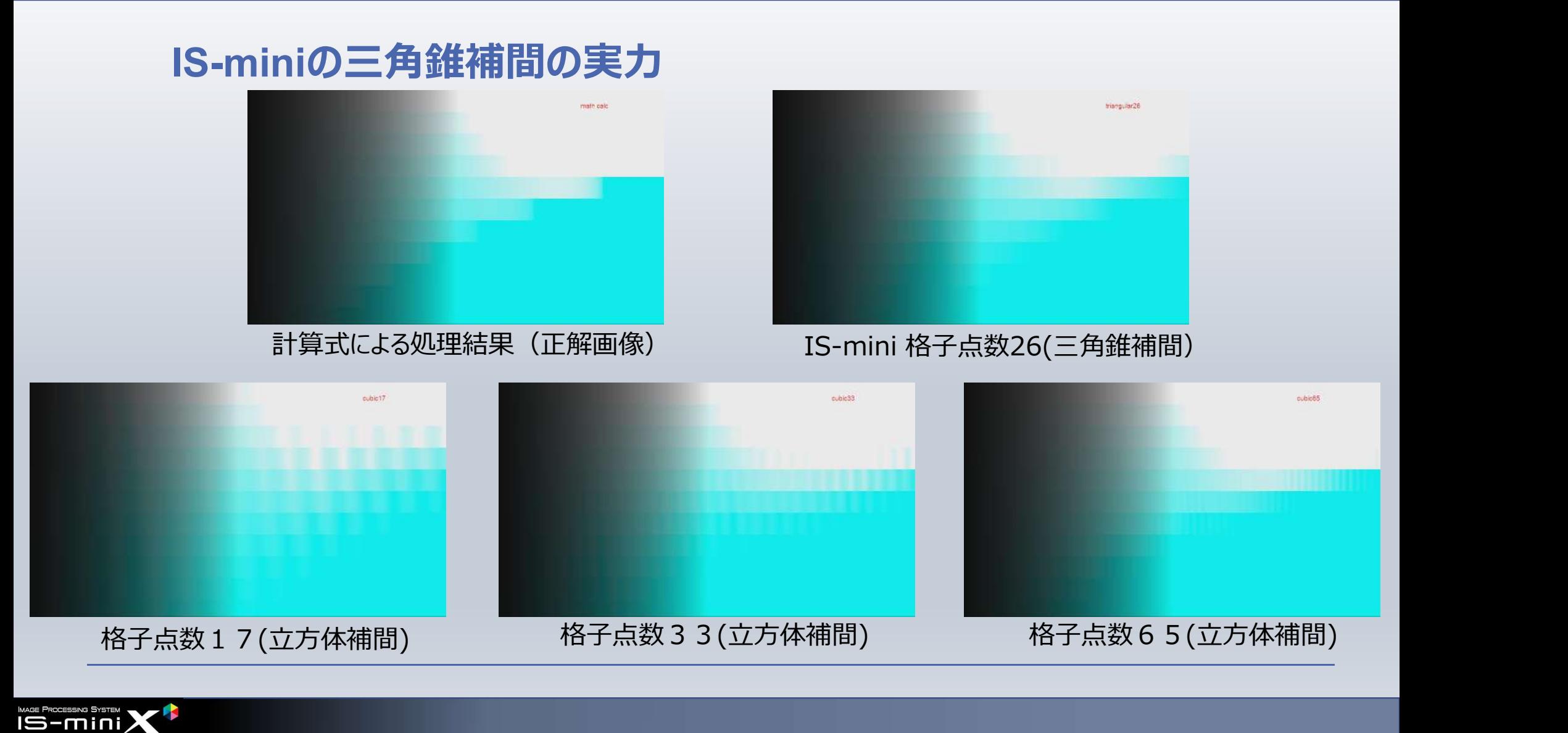

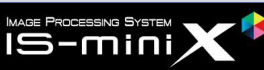

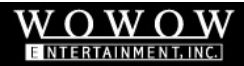

# IS-miniの三角錐補間の実力

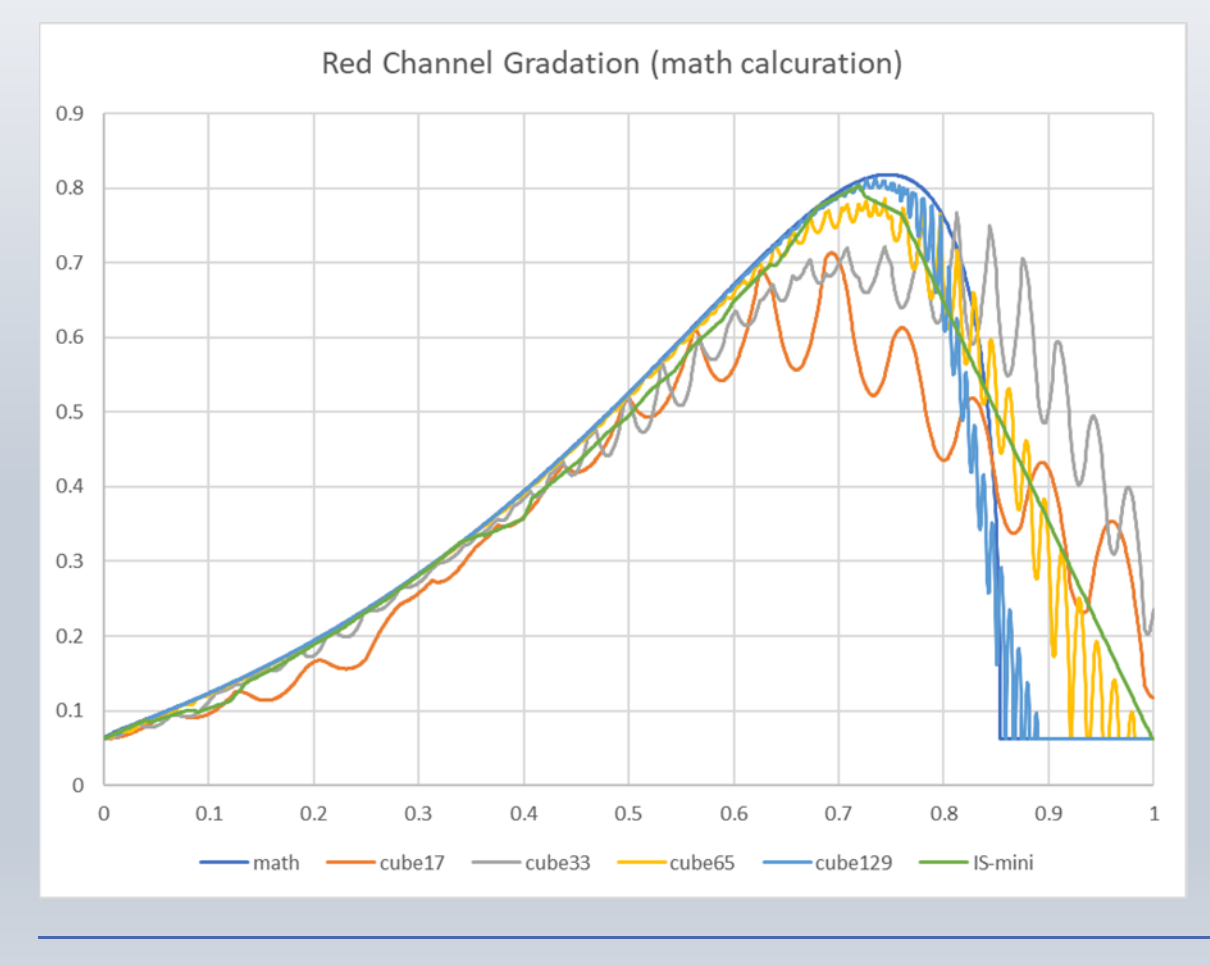

- IS-miniは格子点26で三角錐補 間。
- バンディングはほとんど発生しない。
- 誤差は立方体補間の格子点65と 同等レベル。
- 三角錐補間は、格子点の数で倍以 上の立方体補間と同等の実力を持 つことがわかる。

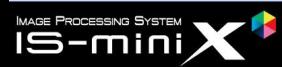

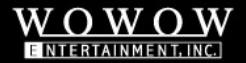

# 「LUTとは何か」のまとめ

- 色変換の方法の一つ。「計算式」に比べ、「誤差」が発生する、というデメリットがあるが、自由 度の高さ、拡張性の高さ、のメリットを生かした活用が進んでいる。
- LUTの「誤差」に関しては、「格子点の数」と「補間アルゴリズム」が二大要因。
- 「格子点」の数はなるべく多い方が良い。最低でも30前後、可能であれば65を選択すること。
- 「補間アルゴリズム」は可能であれば三角錐補間を選択すること。LUTBOXでは現状IS-mini だけだが、グレーディングソフトでは対応しているものもある。

※ASTRODESIGN社SB-4024は7月末のファームウエアで三角錐補間に対応予定

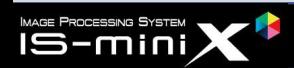

# HDRでの活用

HDR制作の現場でLUTを活用してみる

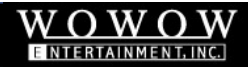

# 各種HDRのダイナミックレンジ

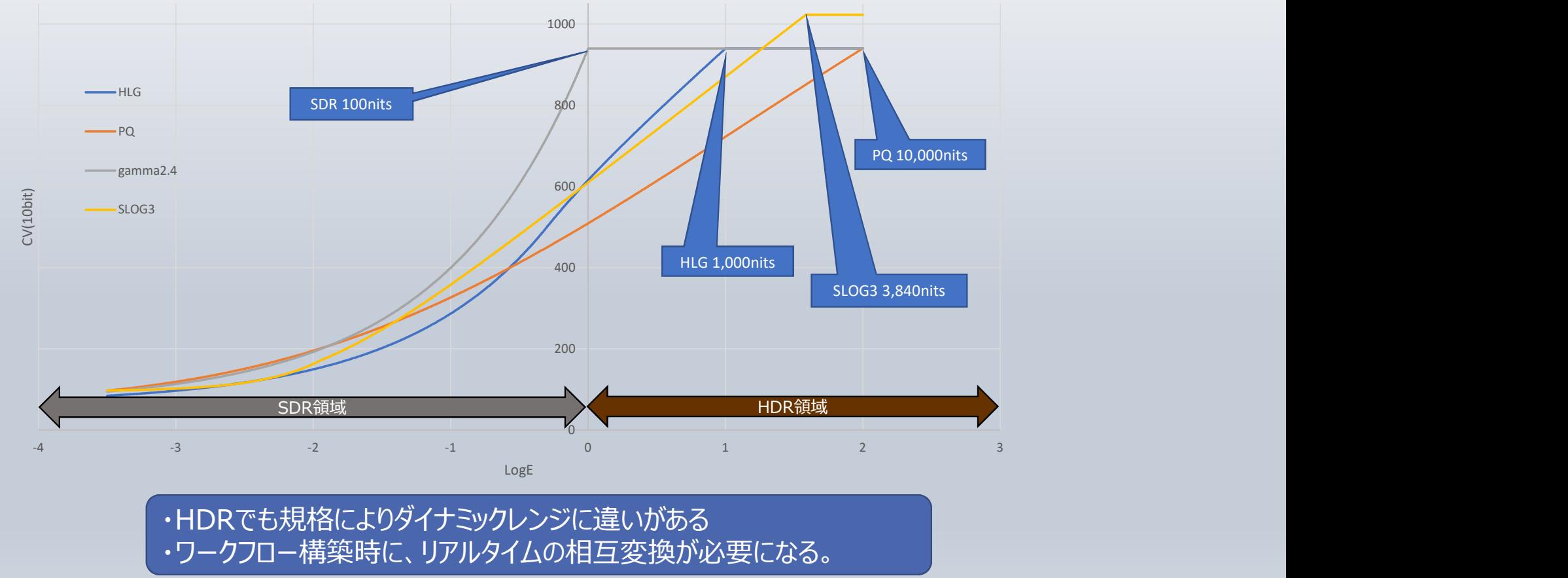

・HDRでも規格によりダイナミックレンジに違いがある ・ワークフロー構築時に、リアルタイムの相互変換が必要になる。

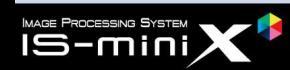

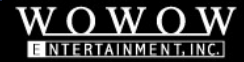

# HDRの色空間:Rec2020

Rec2020 10bit RGB 100nits : Rec709 10bit RGB 100nits= 100 : 36.8 (Rec2020RGB 100nits 空間上での体積比)

 $0\frac{L}{0}$  $|0.2|$  $\overline{0.4}$  $|0.6|$  $|0.8|$  $\begin{array}{|c|c|c|c|}\n\hline\n0 & 0.2 & 0.4 & 0.6 & 0.8 \\
\hline\n\end{array}$  $\geq$ xy色度図 | ーースペクトル軌跡 | | | 黒体輻射 Rec2020 DCI Rec709 Rec2020 RGB色空間をBの面で輪切りにしたもの ・それぞれの面の左上がR=0, G=0 ・それぞれの面の横軸がR,縦軸がG ・白い部分がRec709色空間 B=0 B=255 B=383 B=511 B=639 B=767 **B**=895 B=1023 B=1023 B=1023 B=767 B=1023 B=767 B=895 B=1023 B=895 B=1023 B B=511 B=639

・Rec2020はRec709に対して3倍弱の色数を表現可能

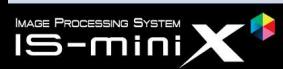

x

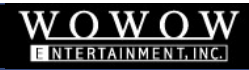

# 広い色空間から狭い色空間への変換:マッピングとは

できる。どちらもメリット・デメリットがある。

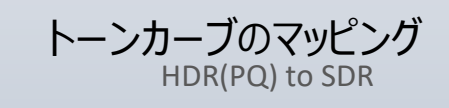

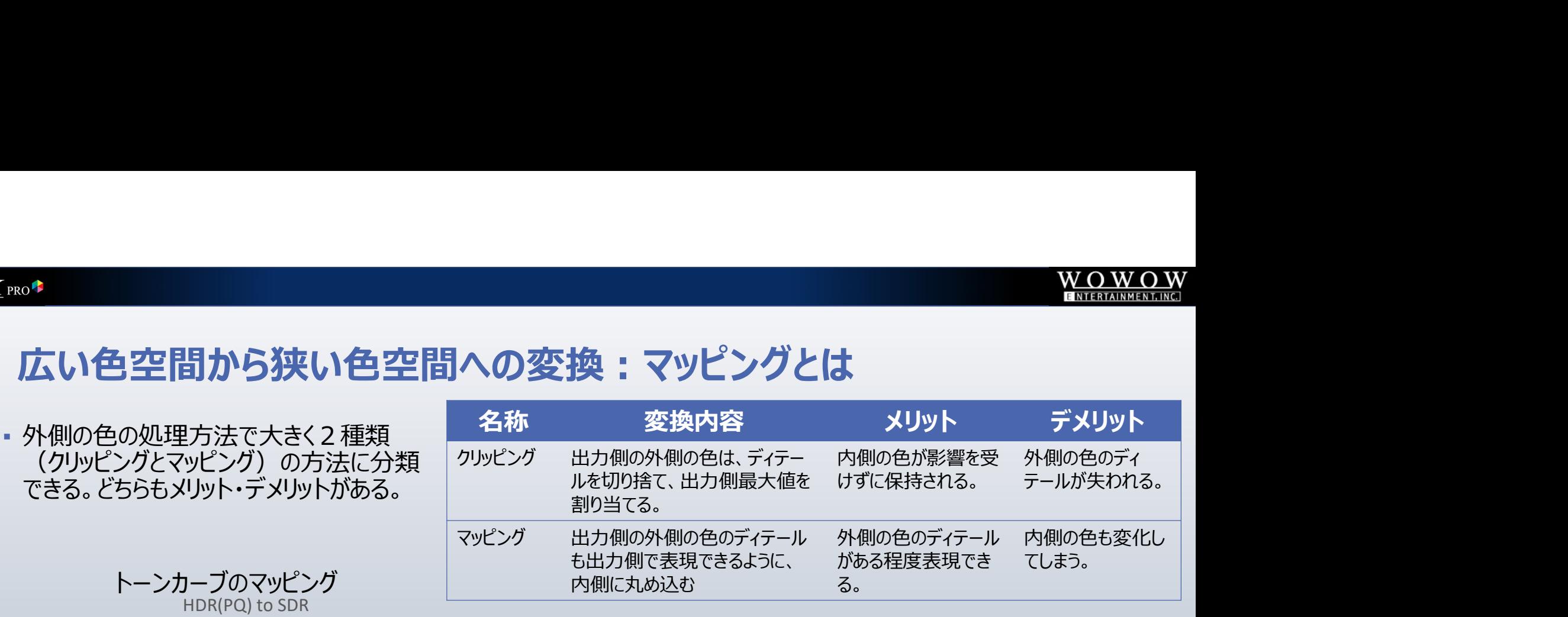

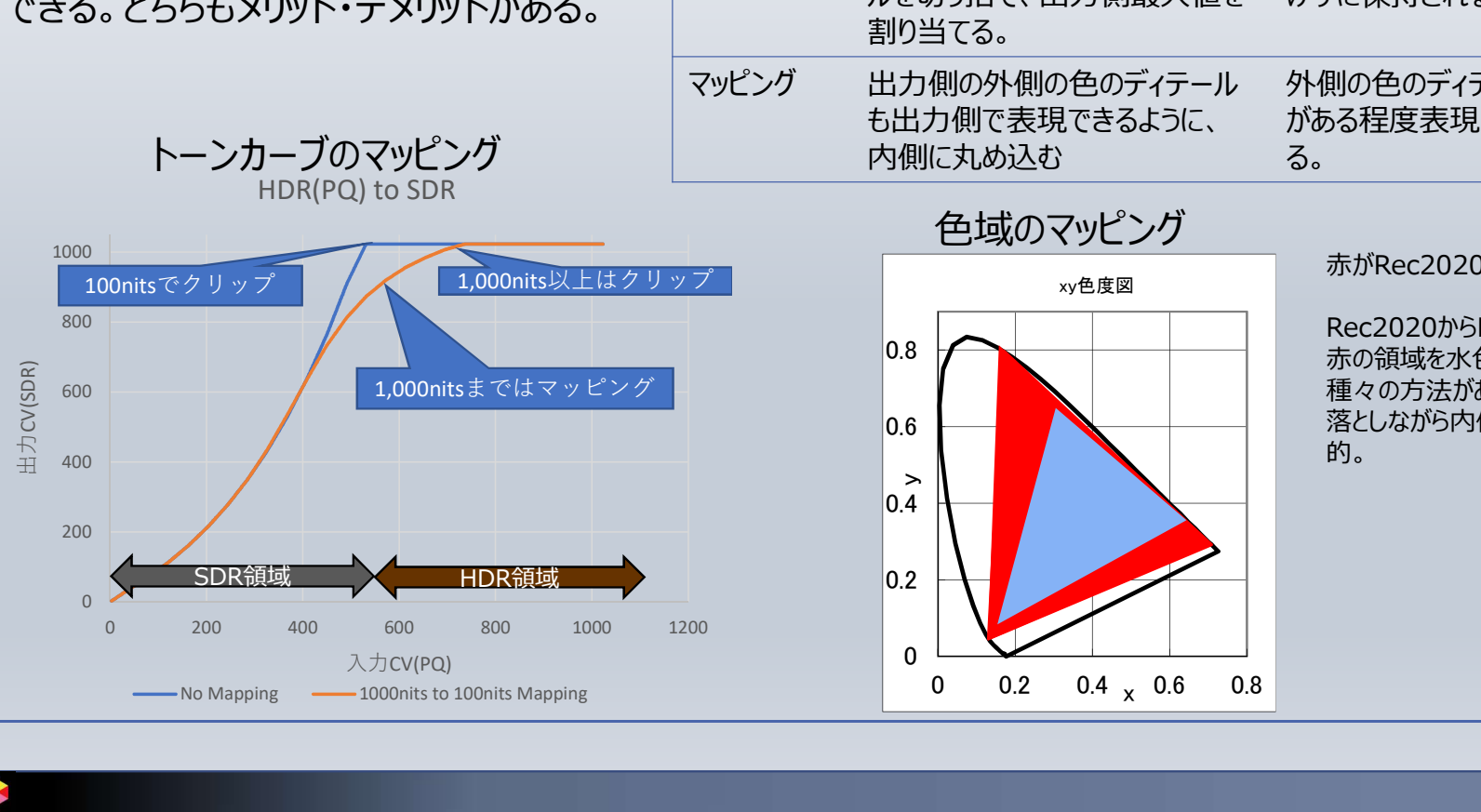

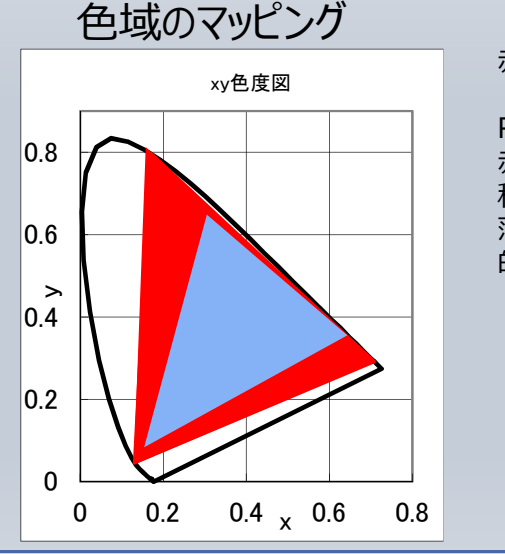

赤がRec2020,水色がRec709の色域

Rec2020からRec709へのマッピングは 赤の領域を水色の領域内に収めること。 種々の方法があるが、色相保持で彩度を 落としながら内側に収める方法が一般 的。

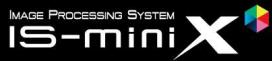

#### WonderLooK PRO<sup>+</sup>

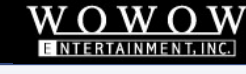

デモシステム図へ

# マッピングの具体例:トーンマッピング

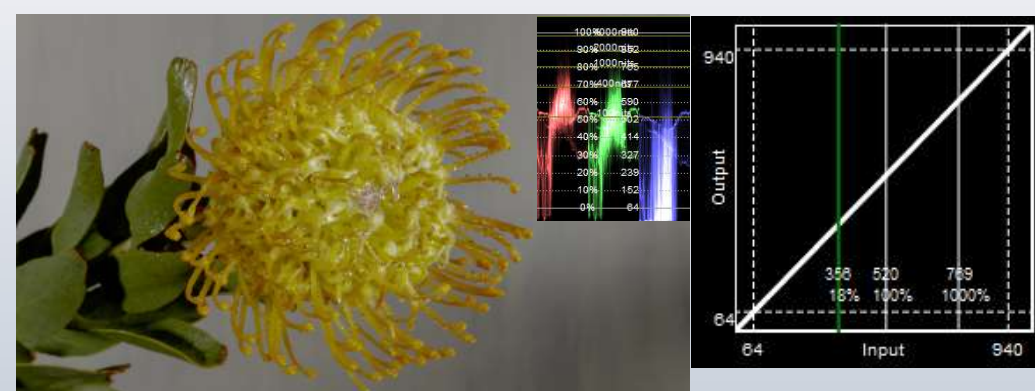

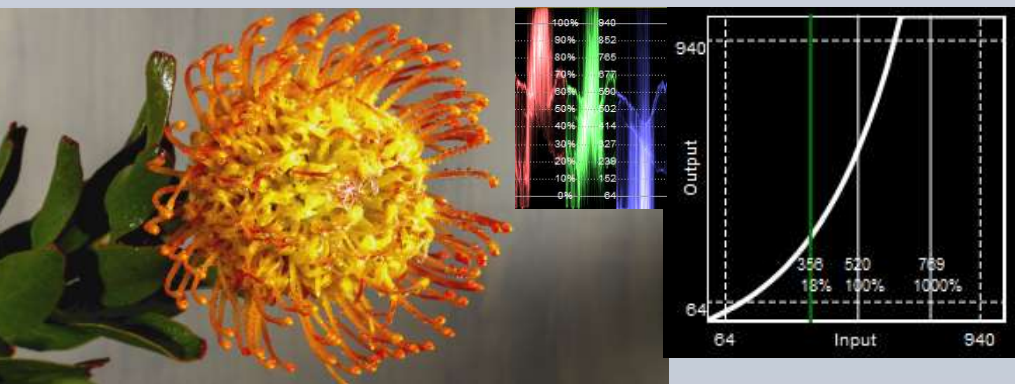

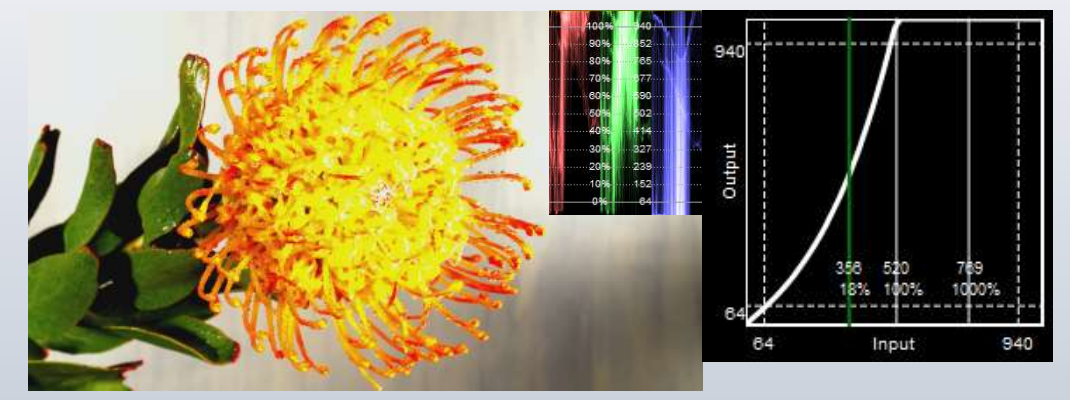

Rec2020/PQ Rec2020/PQ→Rec709/2.4 Clipping

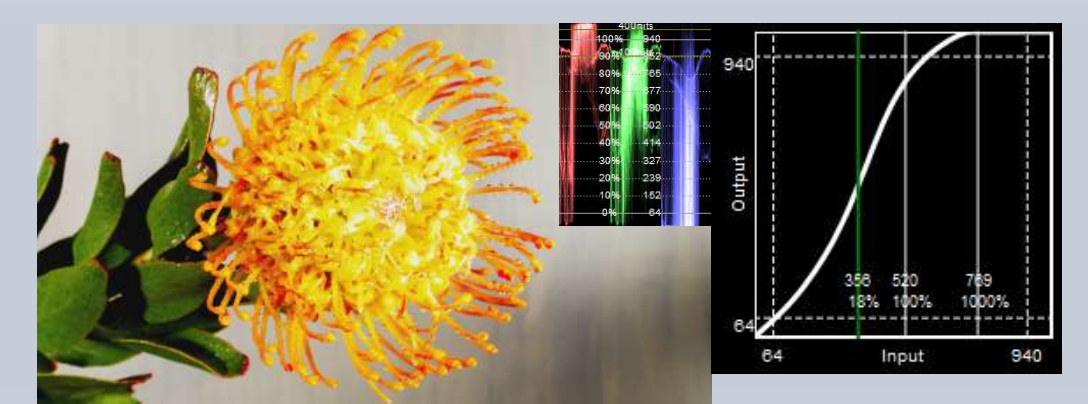

# Rec2020/PQ→Rec709/2.4 -2.0EV<br>Rec2020/PQ→Rec709/2.4 Tone Mapping

画像はASTRODESIGN社8KHDR画像集"VT-7009"より

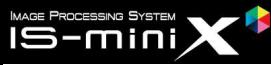

#### WonderLooK PRO<sup>+</sup>

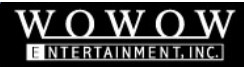

## マッピングの具体例:ガマットマッピング

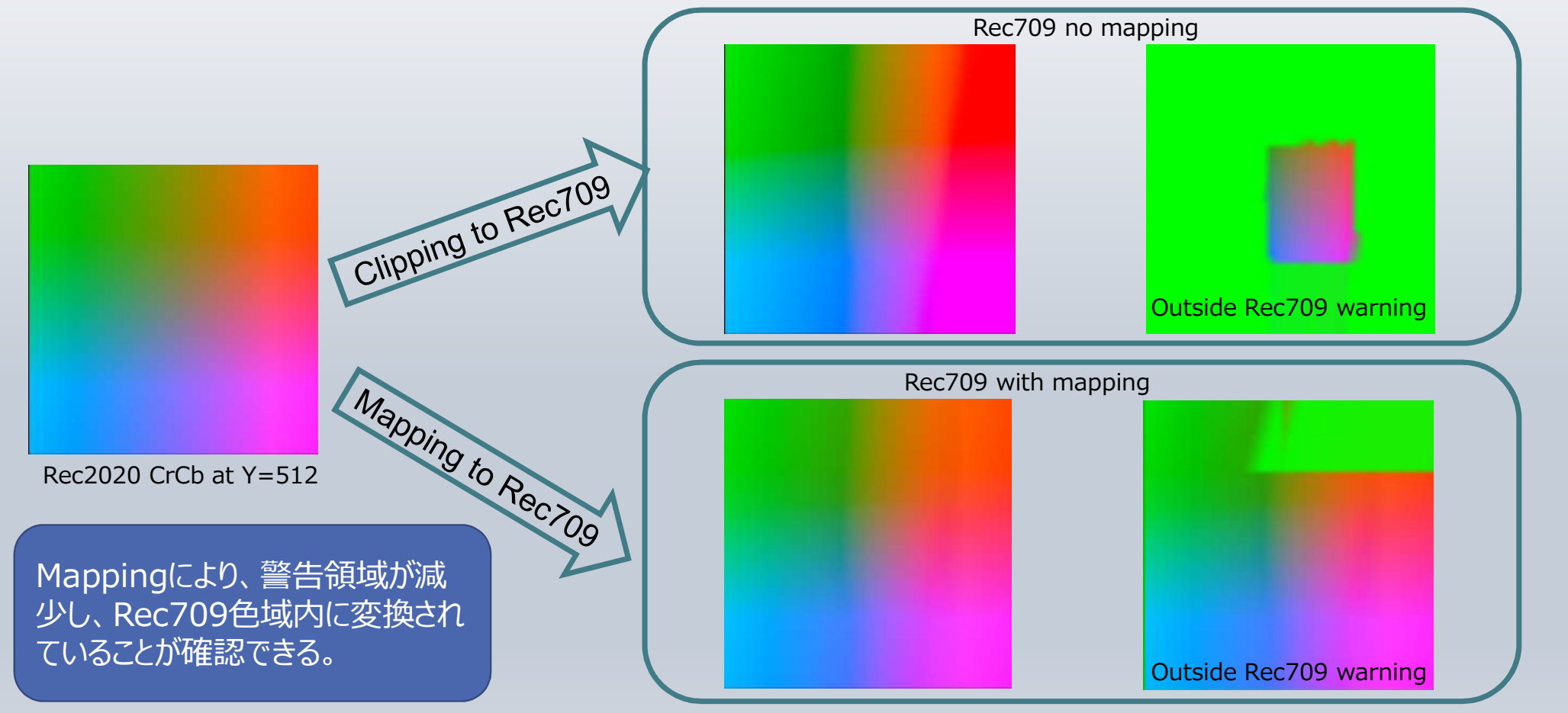

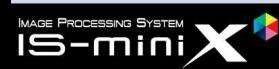

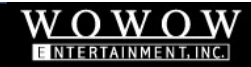

# HDR Workflow 1. 映画、TVドラマ

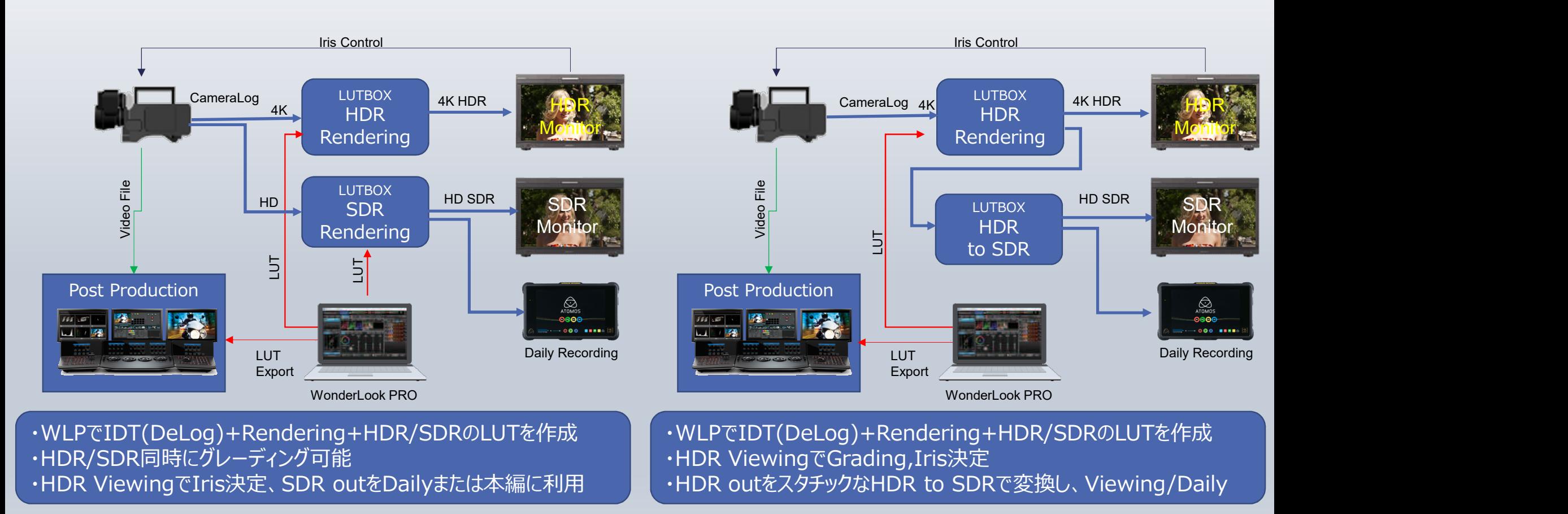

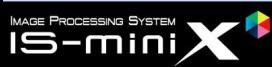

#### $WonderLook_{PRO}$

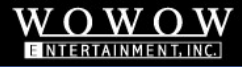

### HDR Workflow 2. 中継・生放送: SONY提唱のSR Live for HDRをベースに

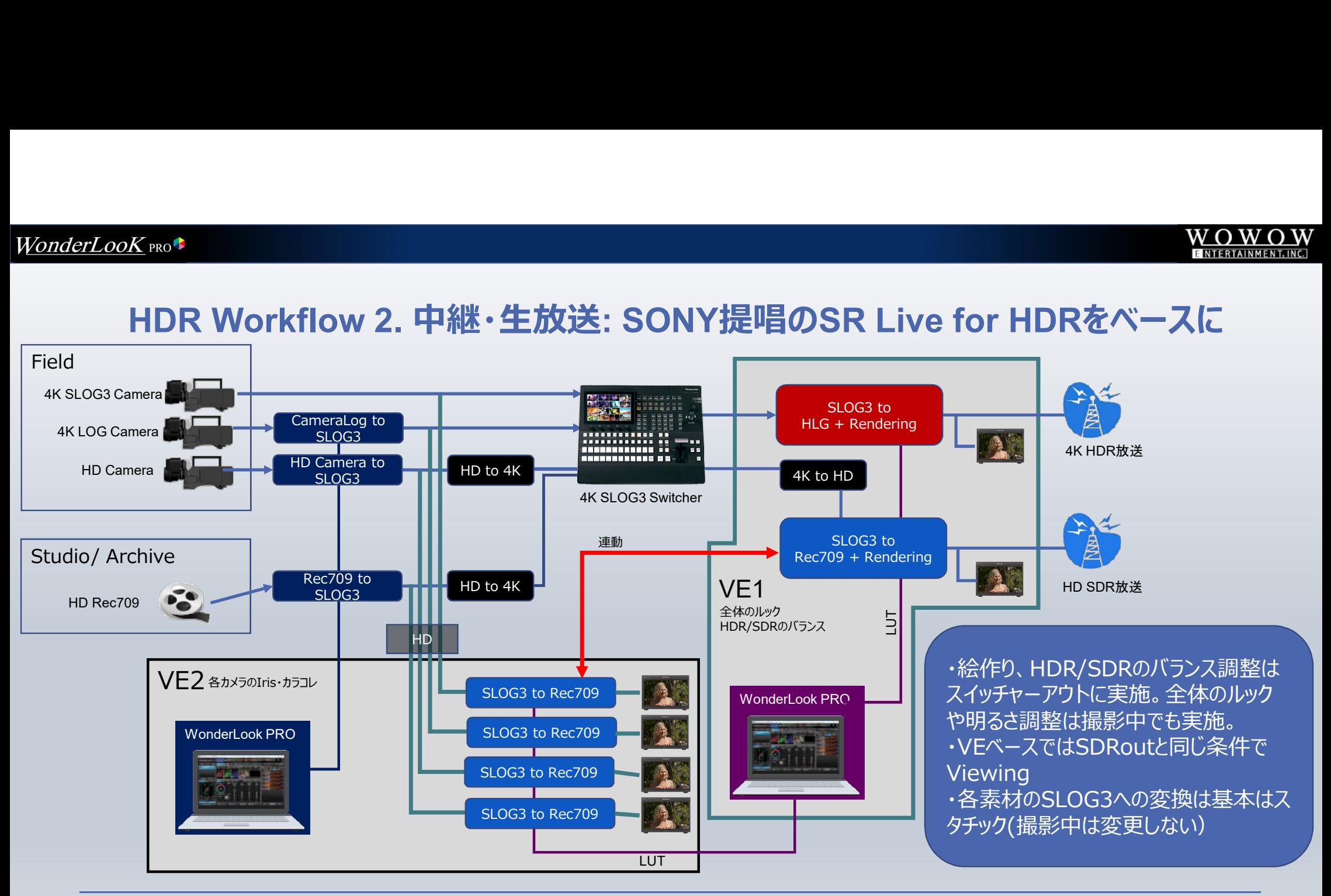

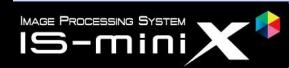

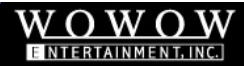

# HDRプロジェクトで必要な各種色変換

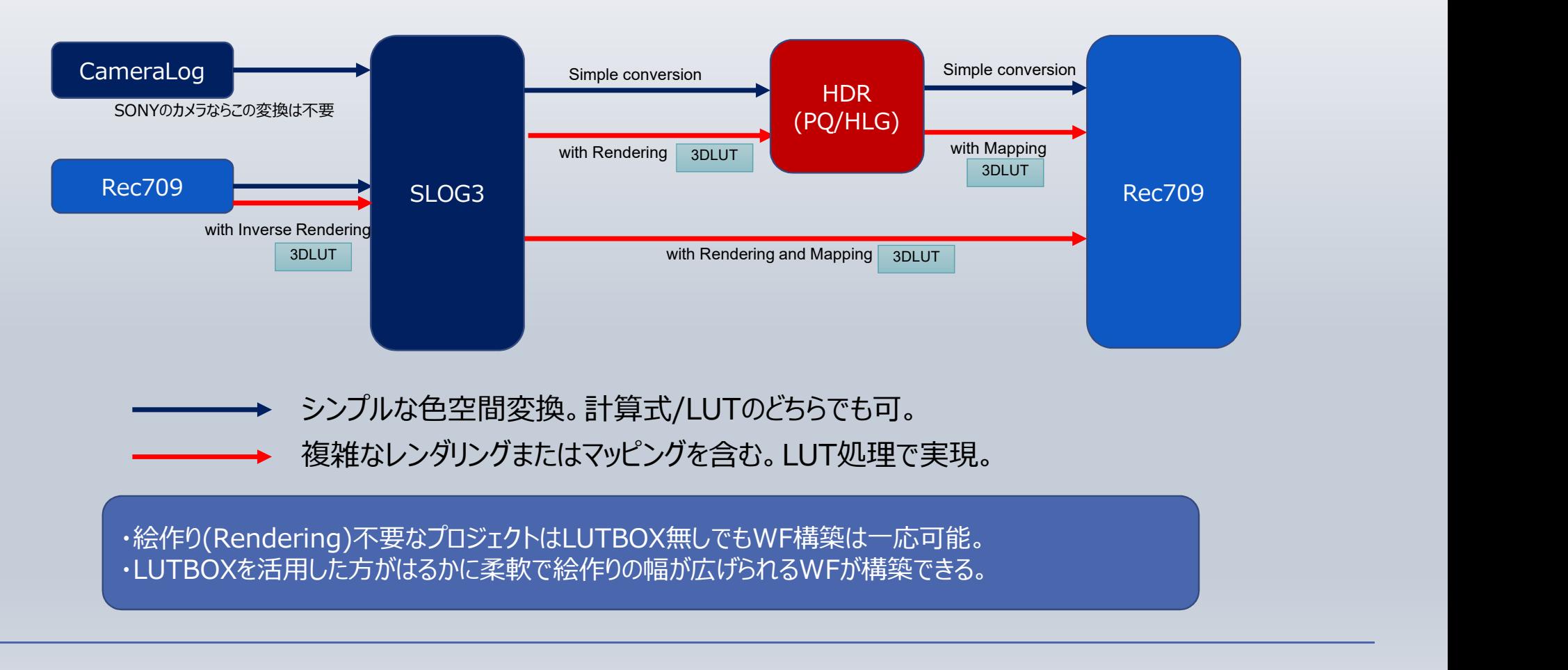

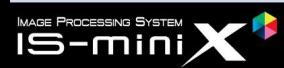

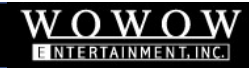

# HDR向け色変換を実現する商品群1. LUTBOX

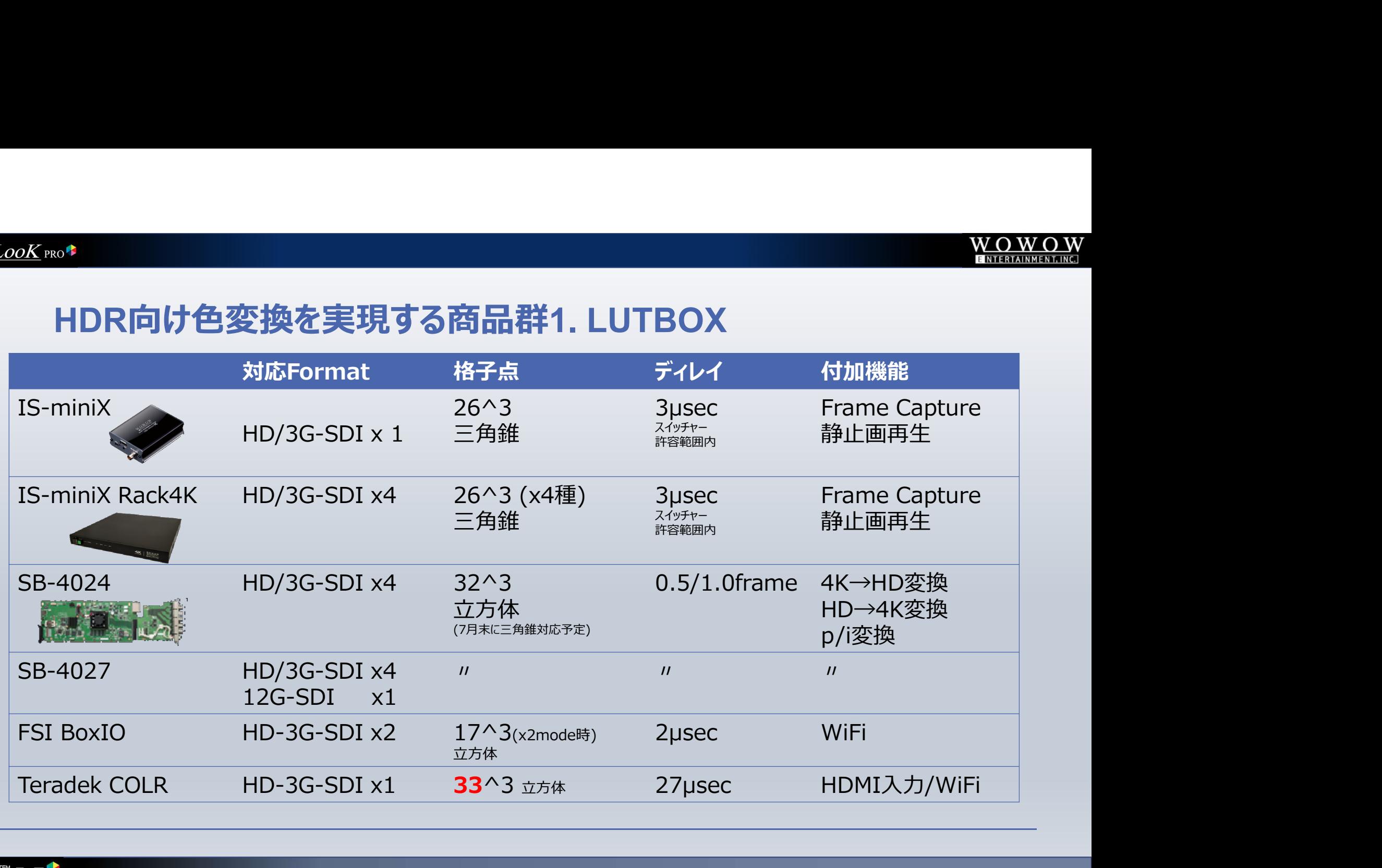

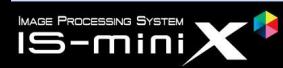

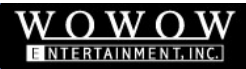

### HDR向け色変換を実現する商品群2. WonderLookPro

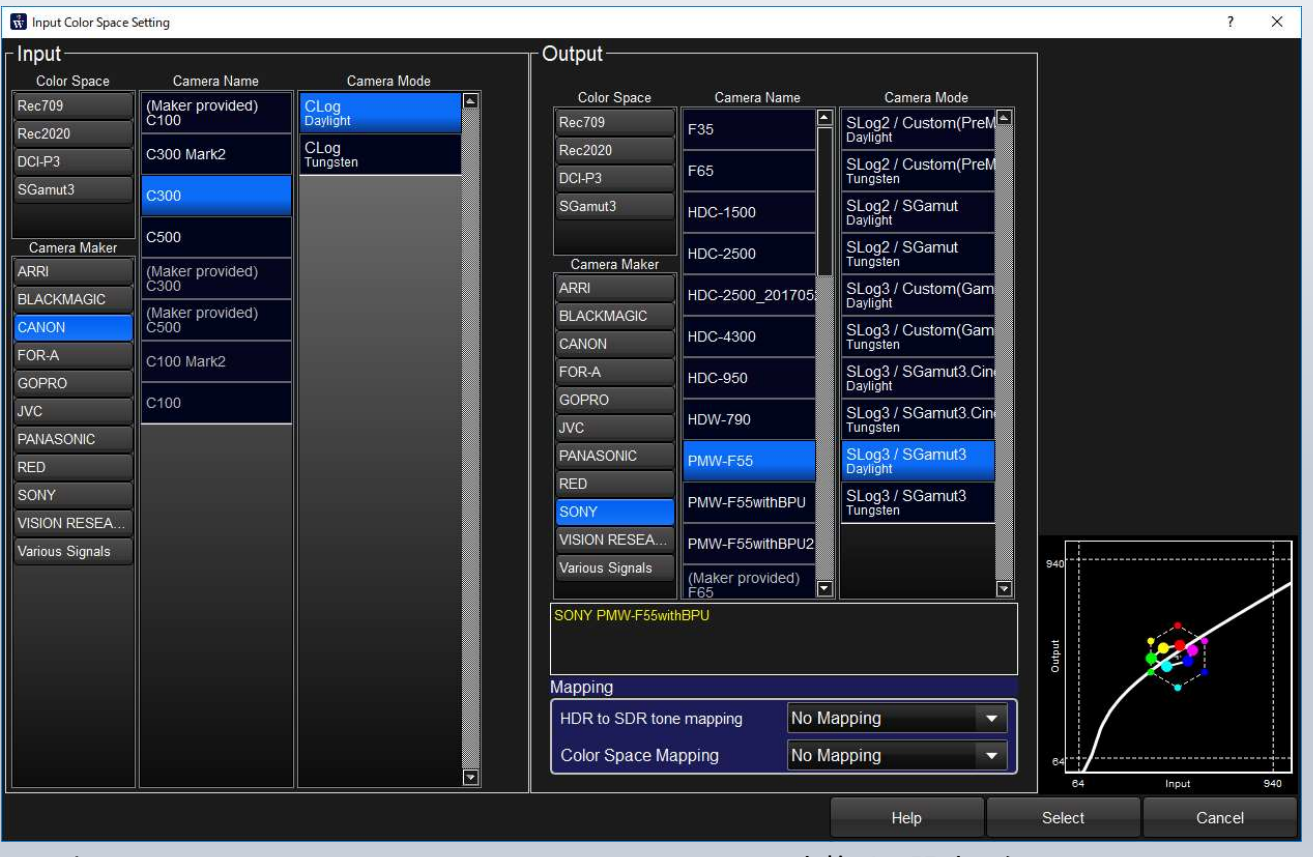

上記はCanon C-300のClogをSLOG3/SGAMUT3に変換する設定を行っているところ

・GUIで設定した結果がリアルタイムに LUTBOXに送信される。 ・HDRに必要な変換はほとんど用意され ており、選択するだけで設定は完了す る。 ・マッピングについてはプリセットとカスタム 調整の両方の手段が利用できる。 ・HDR撮影支援機能多数搭載

Free Licenseの登録で、ハードウエアがな くても大半の機能を体験できます。色管理 やLUTの学習にも役立ちます。 17^3に制限されていますが、Exportも可 能であり、DaVinciで種々の変換結果を 確認することもできます。

前ページのLUTBOXはすべて制御可能

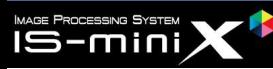

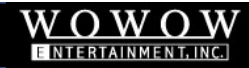

# 。。<br>(おまけ) LUTのその他の活用例1. 色域外警告<br>| \_ \_ || ||

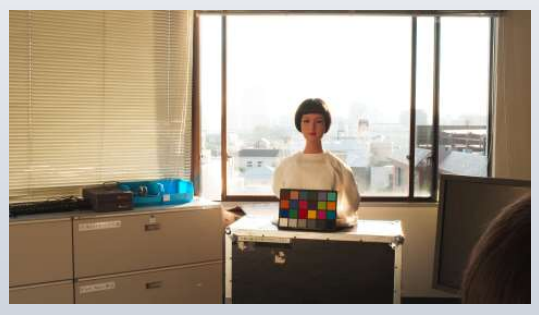

SLOG3/SGAMUT3をRRTでレンダリング

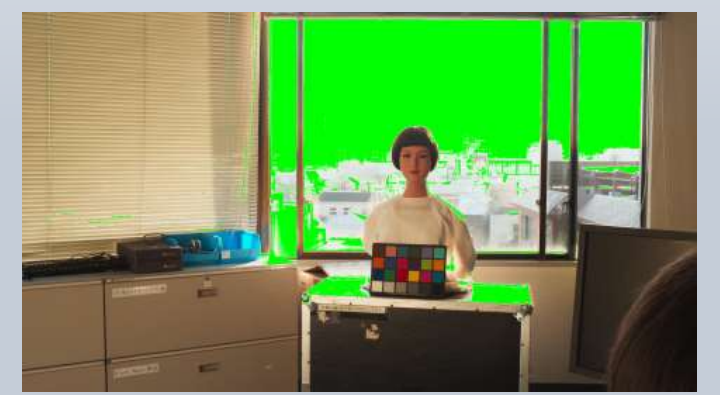

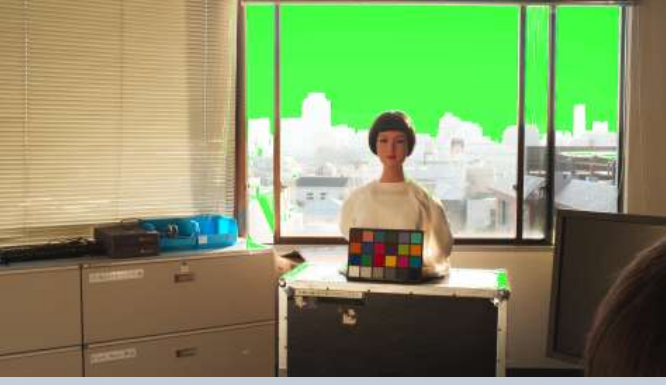

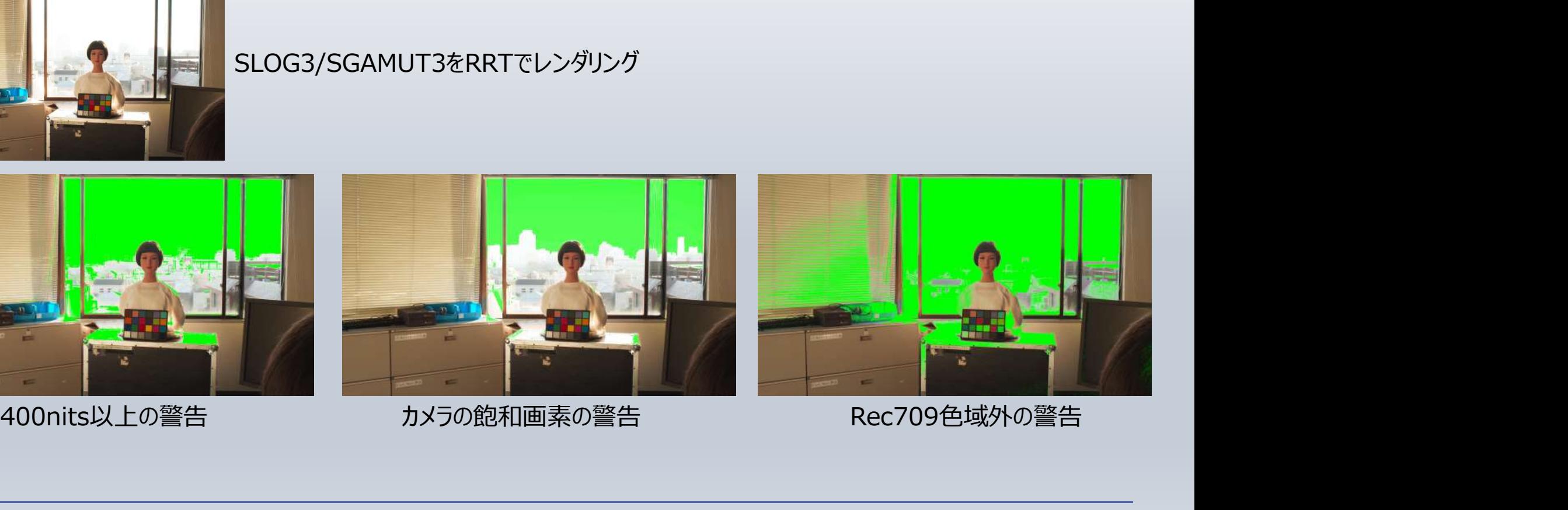

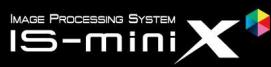

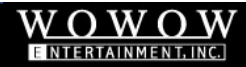

# (おまけ) LUTのその他の活用例2. False Color

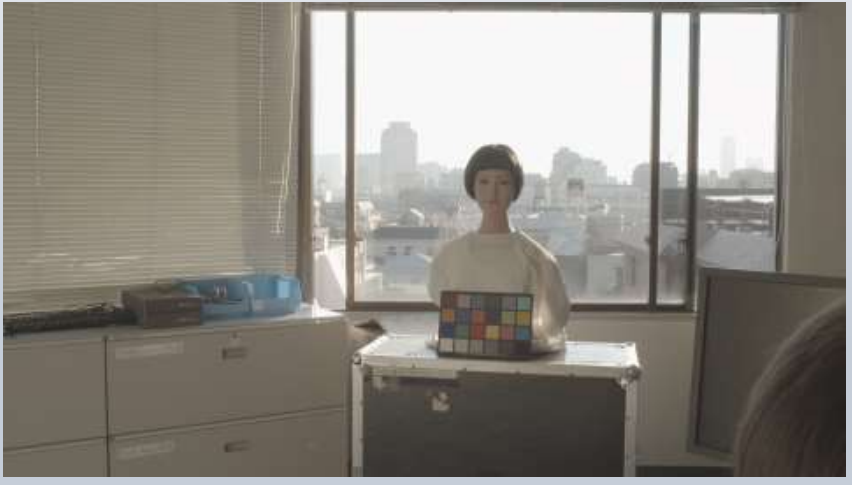

F-55 SLOG3/SGAMUT3で撮影 インスタントリント 被写体輝度域をfalse colorで表示

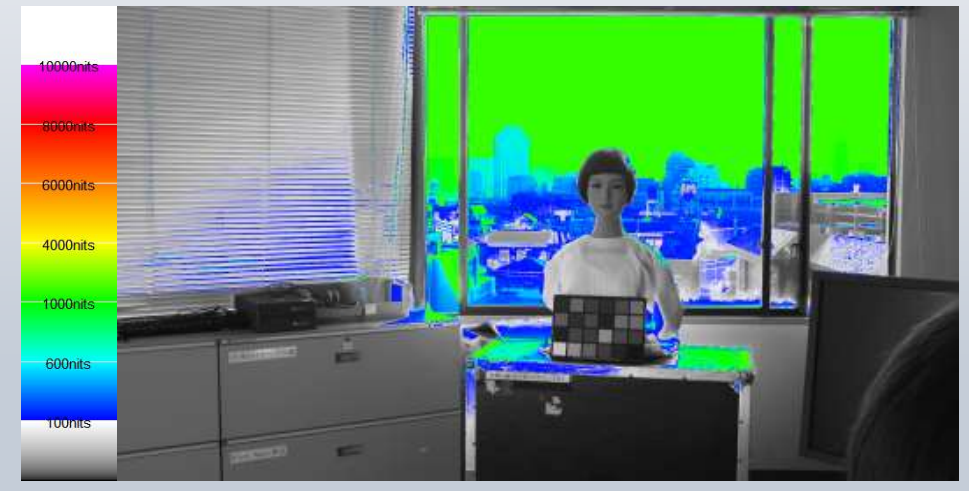

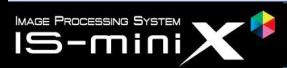

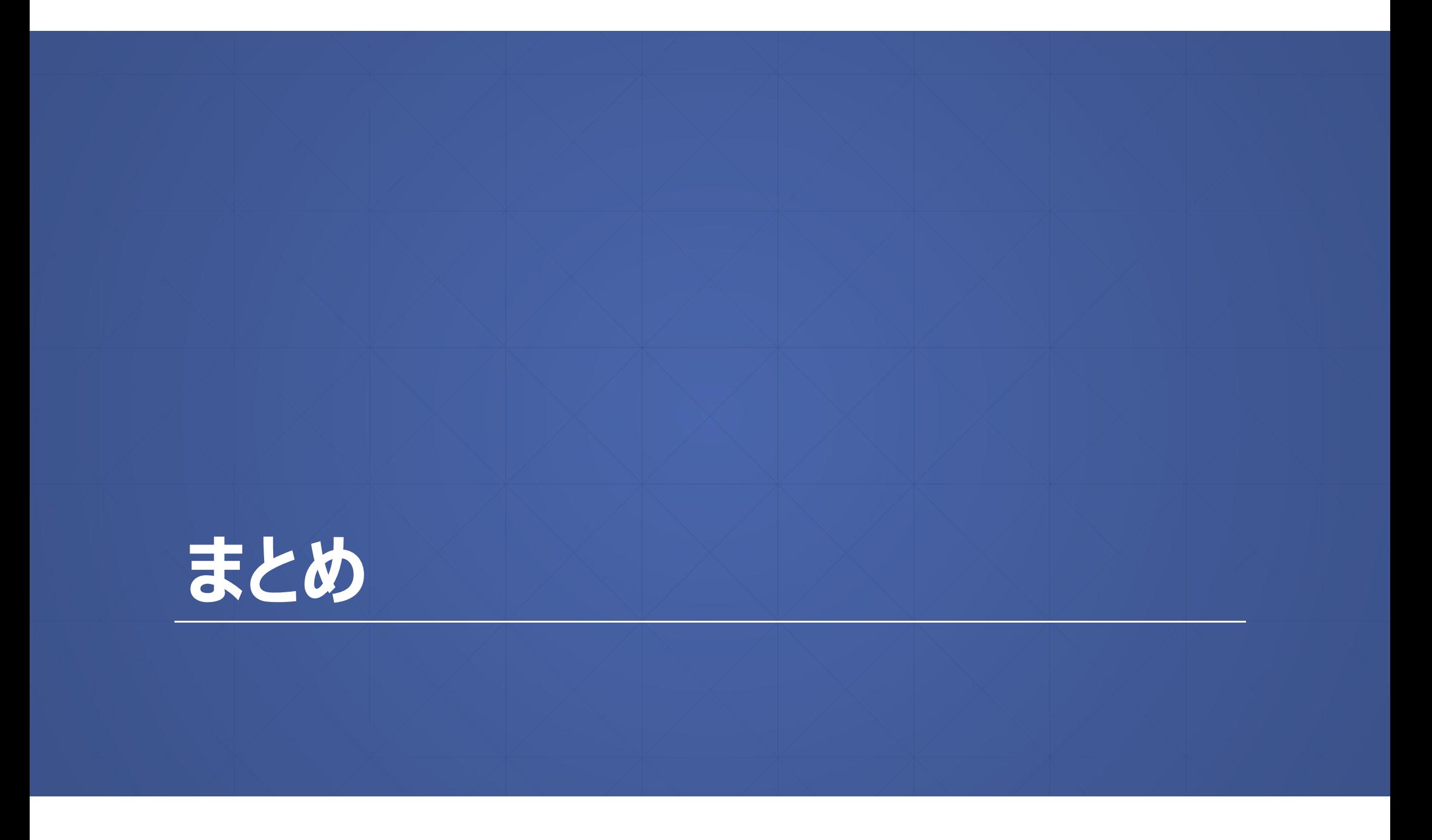

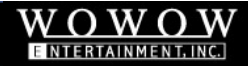

# まとめ

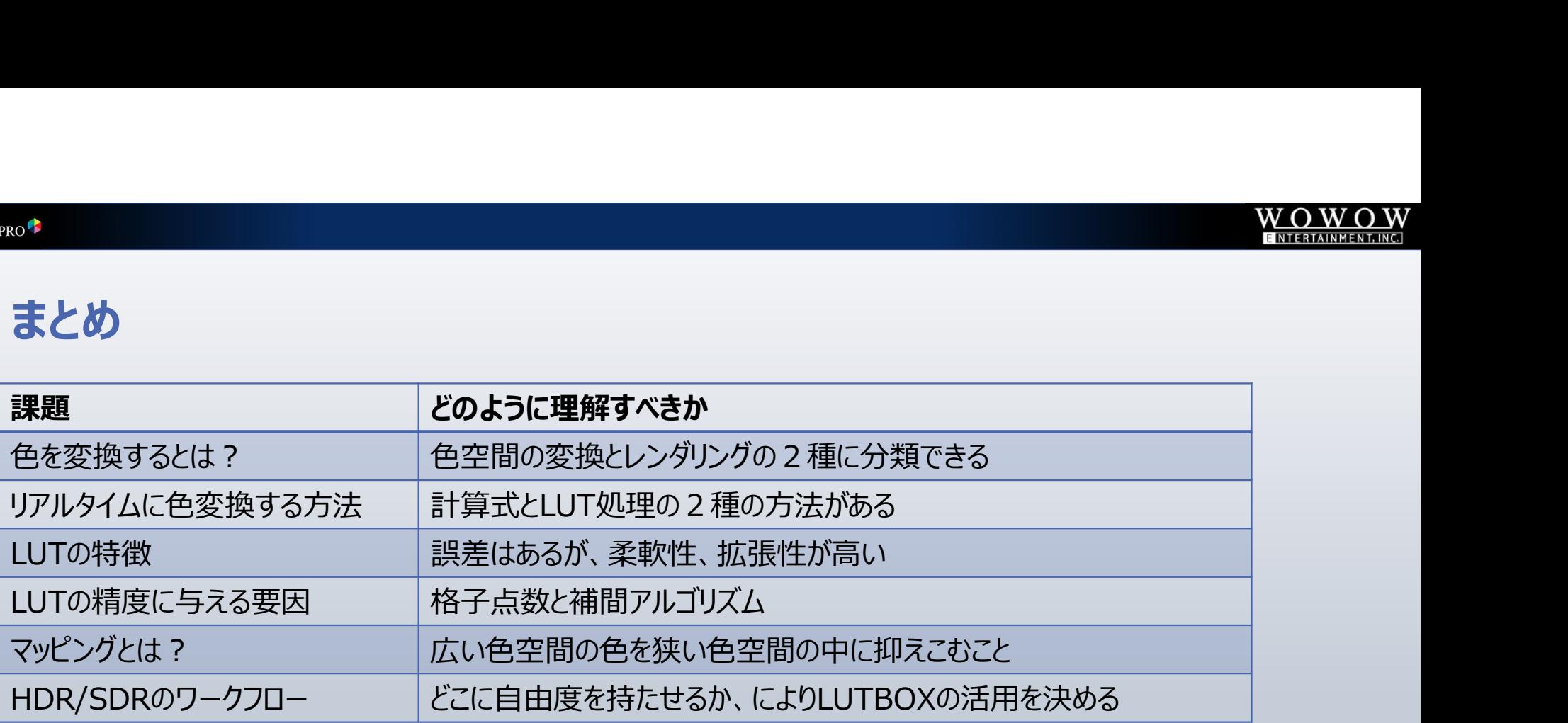

・LUTとはどんなものか。精度に与える要因は何か。使用にあたってどのような注意が必要か。 ・HDRで必要になる色変換はどのようなものがあるか。LUTはどのように活用すべきか。

本セミナーで紹介した、SB-4024/WonderLookProのソリューションは、6Fにて展示しています。 その他内容についてのお問合せは support@wonderlook.jp までお願いします。 本資料は、2017/7/19以降、http://wowowent.co.jp/is よりダウンロード可能となる予定です。

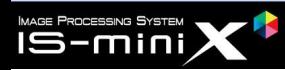

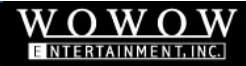

# 本セミナーでは扱えなかった項目

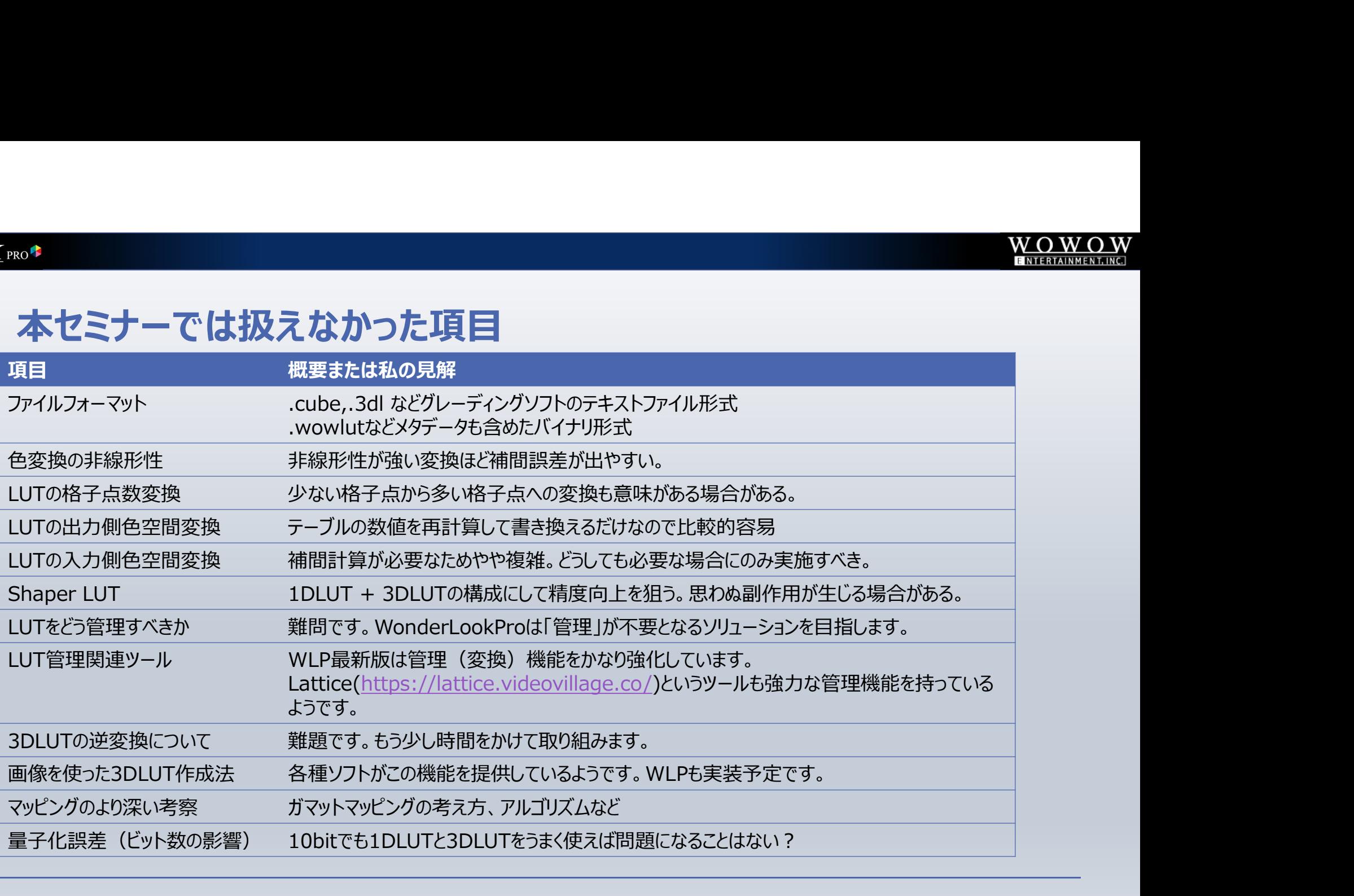

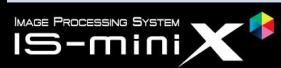